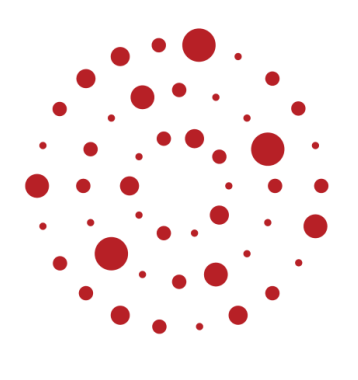

**ZSL** Zentrum für Schulqualität und Lehrerbildung Baden-Württemberg

# **Impulse zur Verknüpfung von Präsenz- und Fernunterricht**

**Bildungsplan 2016 Sekundarstufe I Beispielcurriculum für das Fach Chemie**

Klassen 7/8/9/10 Beispiel 1

ZSL – 08.2020

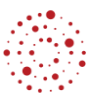

## **Inhaltsverzeichnis**

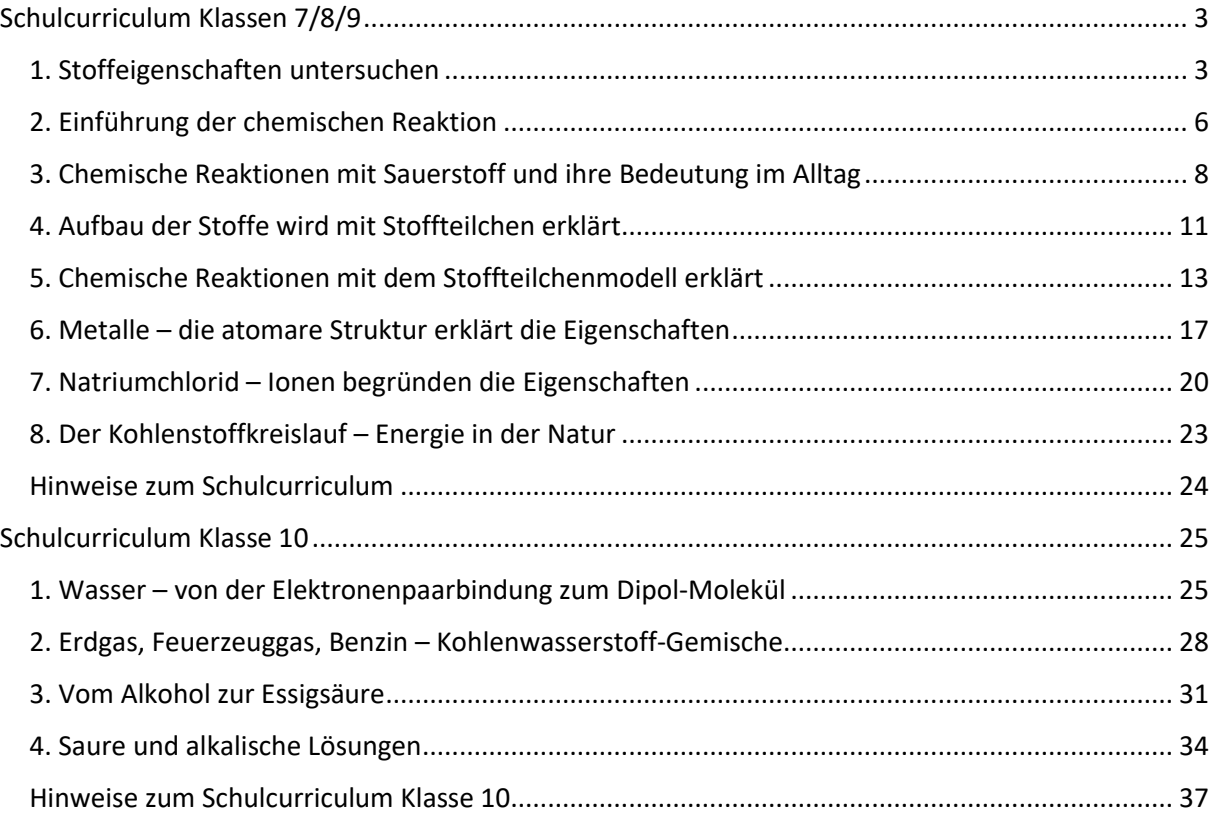

# **Schulcurriculum Klassen 7/8/9**

#### <span id="page-2-0"></span>*Hinweise:*

*Das Material zu den aufgeführten Lernboxen (ohne Hyperlink) kann direkt über die Fachberater\*innen Unterricht Chemie bezogen werden.*

*Das Angebot an digitalen Medien kann abhängig vom regionalen Kreismedienzentrum variieren. Im Curriculum sind ausschließlich online verfügbare Medien aufgeführt. Fehlende Lizenzen können auf Wunsch vom zuständigen Kreismedienzentrum beschafft werden.*

#### *Legende für die Erweiterung des Beispielcurriculum Chemie Sek1:*

FU: Fernunterricht, PU: Präsenzunterricht

<span id="page-2-1"></span>*Experimente im FU - Achtung: Sicherheitsapsekte berücksichtigen!, Medien und Quellen für den FU, methodische Hinweise für den FU, Fach- und sicherheitsrelevante Hinweise für den FU und PU*

### **1. Stoffeigenschaften untersuchen**

#### **ca. 12 Stunden**

In einer kurzen Einführung wird den Schülerinnen und Schüler die Chemie als Lehre von den Stoffen und den Stoffänderungen vorgestellt. Der Fokus dieses Bereichs liegt auf den Stoffeigenschaften. Die Schülerinnen und Schüler erweitern experimentell ihre in Biologie, Naturphänomene und Technik (BNT) erworbenen Kenntnisse über Stoffe und deren Eigenschaften. Sie teilen die Stoffe aufgrund ihrer Eigenschaften in verschiedene Stoffklassen ein. Mit einem einfachen Stoffteilchenmodell beschreiben sie die Aggregatzustände der Stoffe sowie physikalische Vorgänge wie Diffusion und Gemischtrennung auf der Teilchenebene.

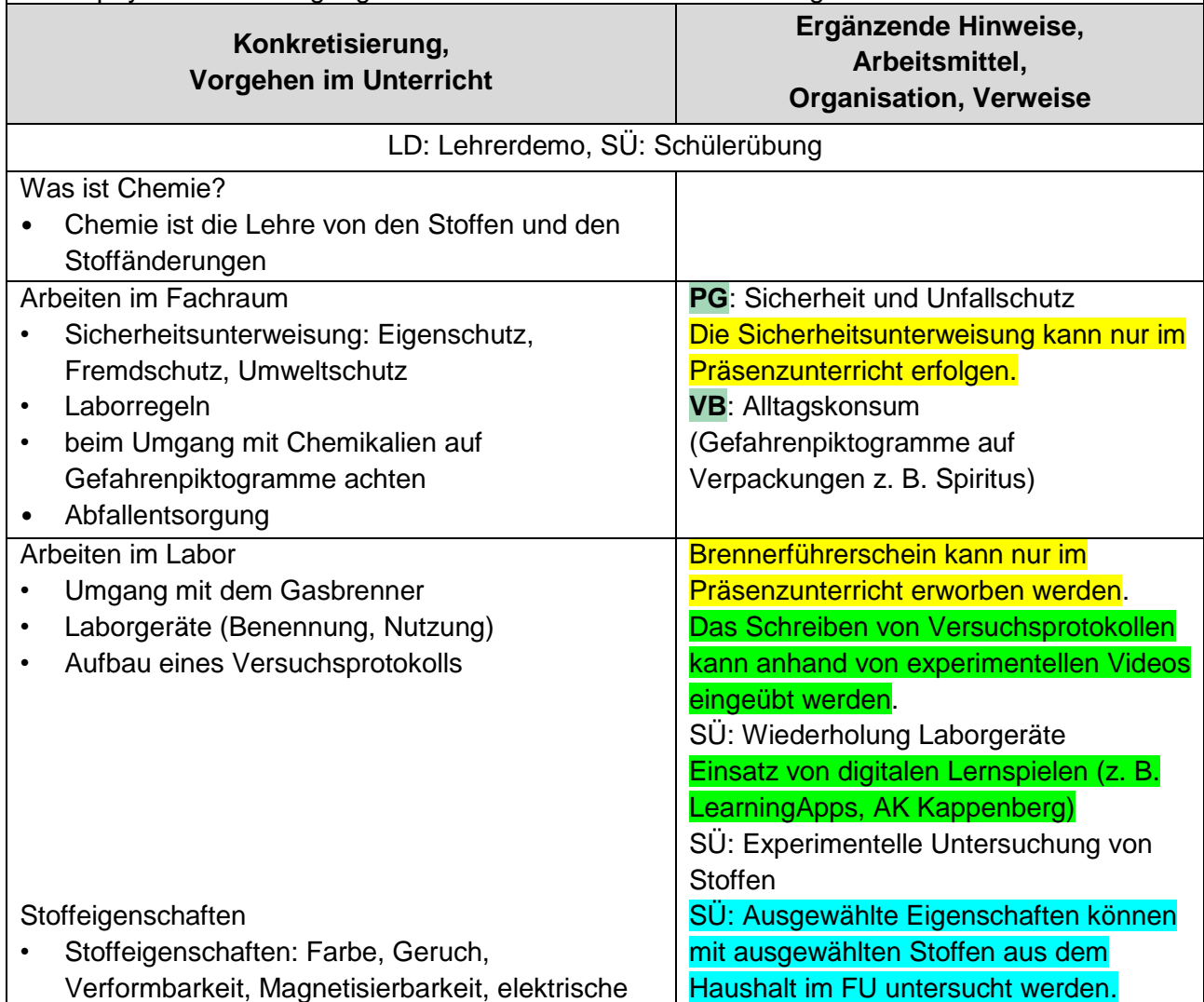

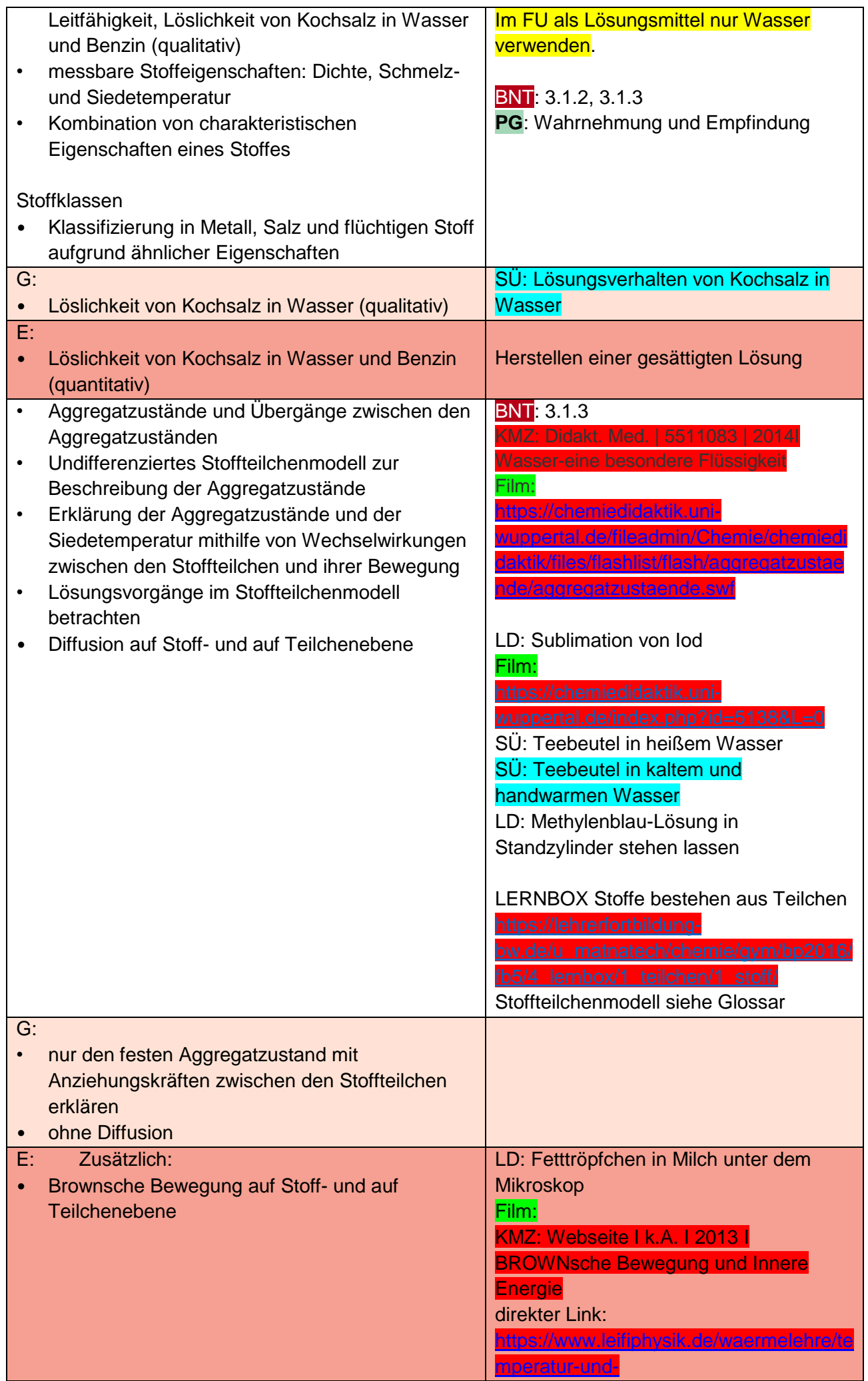

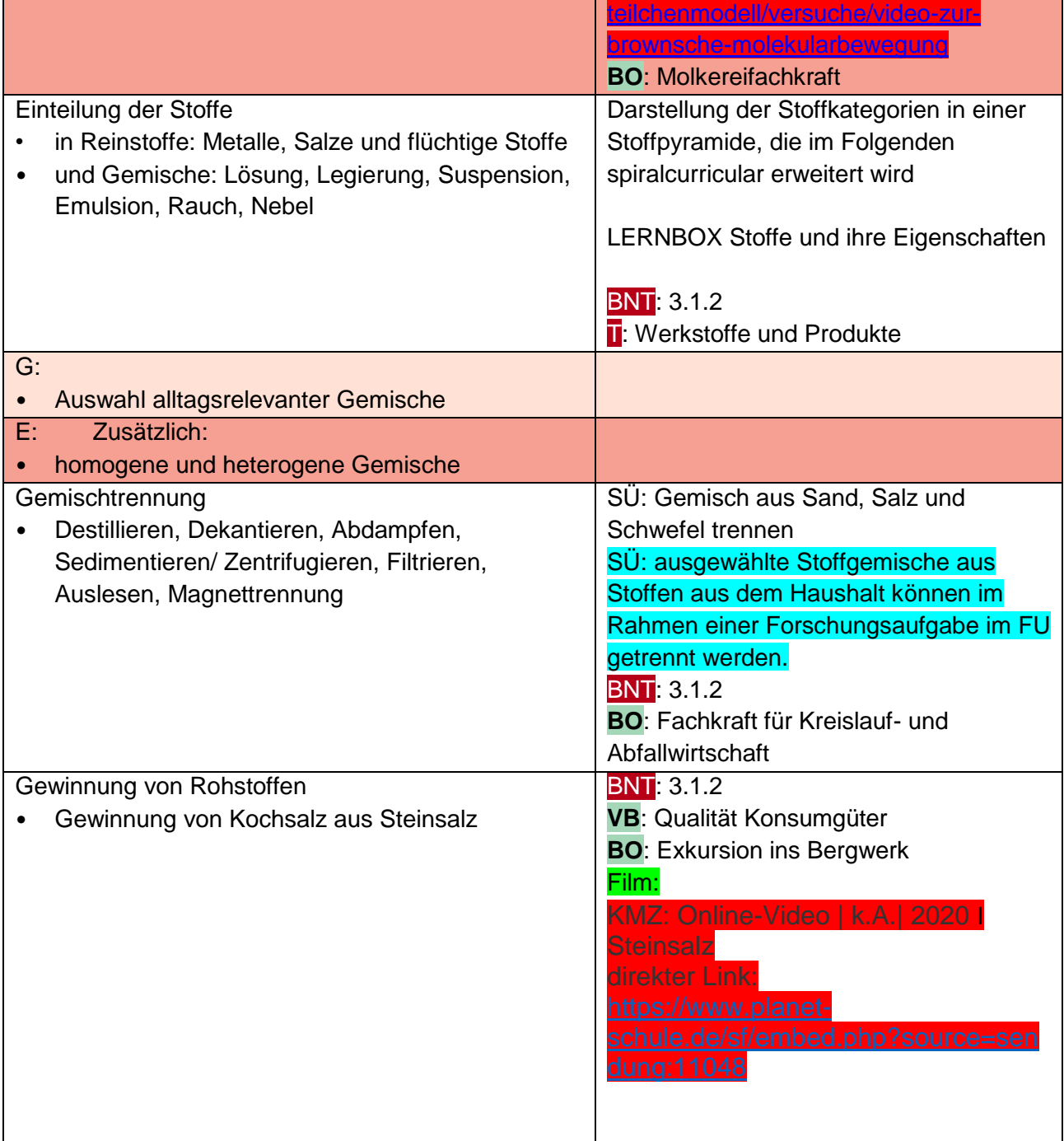

<span id="page-5-0"></span>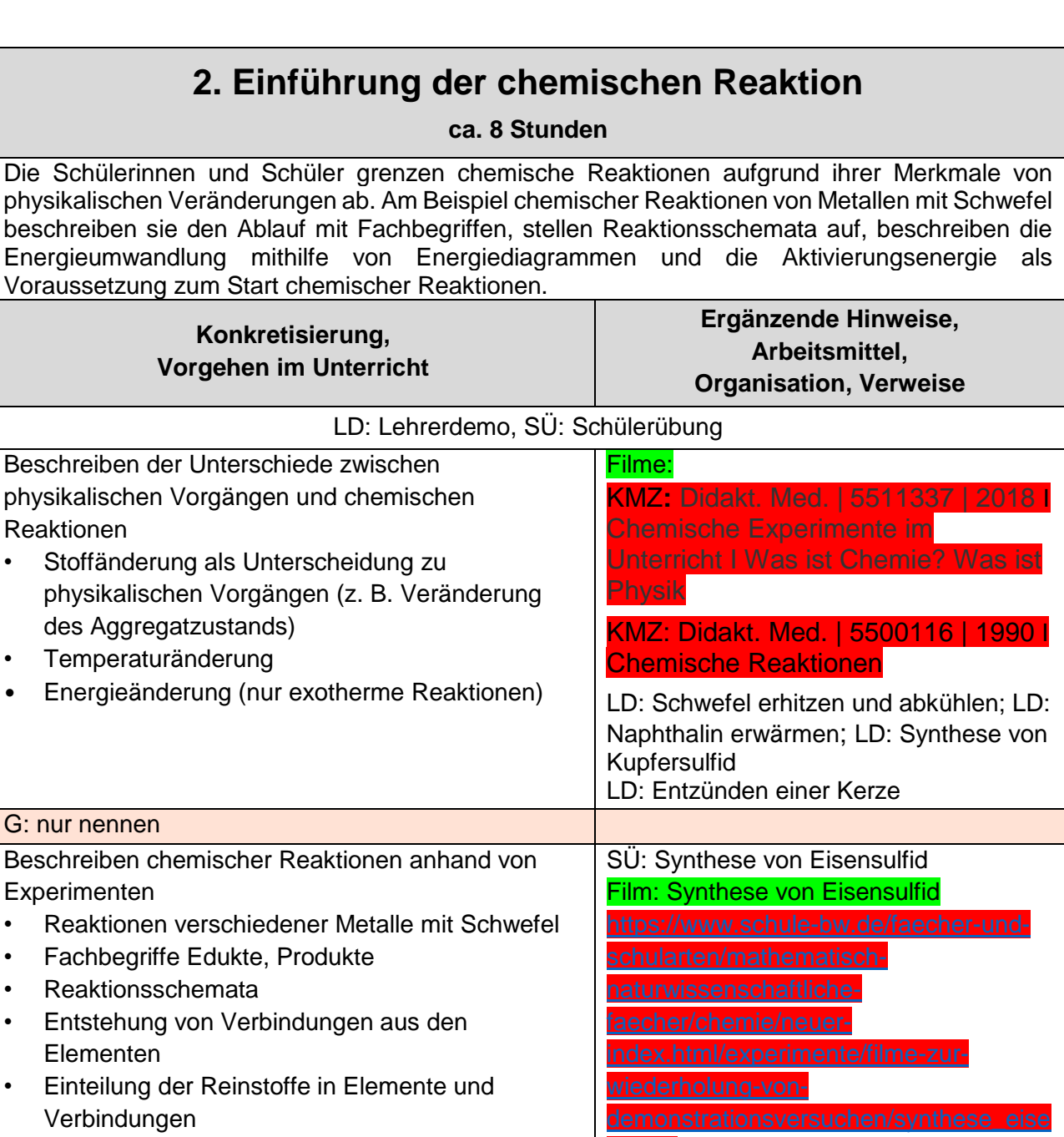

• Einführung der Atomsymbole

Exotherme Reaktion

- Energetische Erscheinungen (Licht, Knall, Wärme, …)
- Umwandlung von Energieformen
- **Energiediagramm**
- Einfluss des Edelseins eines Metalls auf die **Reaktionsheftigkeit**
- Aktivierungsenergie als Voraussetzung zum Start einer chemischen Reaktion (Zufuhr von Aktivierungsenergie zumeist als thermische Energie durch Erwärmen)

Endotherme Reaktion

- Beobachtbare Phänomene (z. B. Wärmezufuhr, Abkühlen)
- Energiediagramm

LD: Synthese von Zinksulfid Erweiterung der Stoffpyramide um Elemente und Verbindungen

Film: Synthese von Eisensulfid

[H4\\_jXwg](https://www.youtube.com/watch?v=MIJ-H4_jXwg)

https://www.youtube.com/watch?v=M

Der Begriff "Elementsymbol" sollte aufgrund der Mehrdeutigkeit des Elementbegriffs vermieden werden.

BNT: 3.1.4 Vergleich der Energiediagramme chemischer Reaktionen mit analogen Beispielcurriculum für das Fach Chemie / Klassen 7/8/9 / Beispiel WRS / HS / RS – Sekundarstufe 1

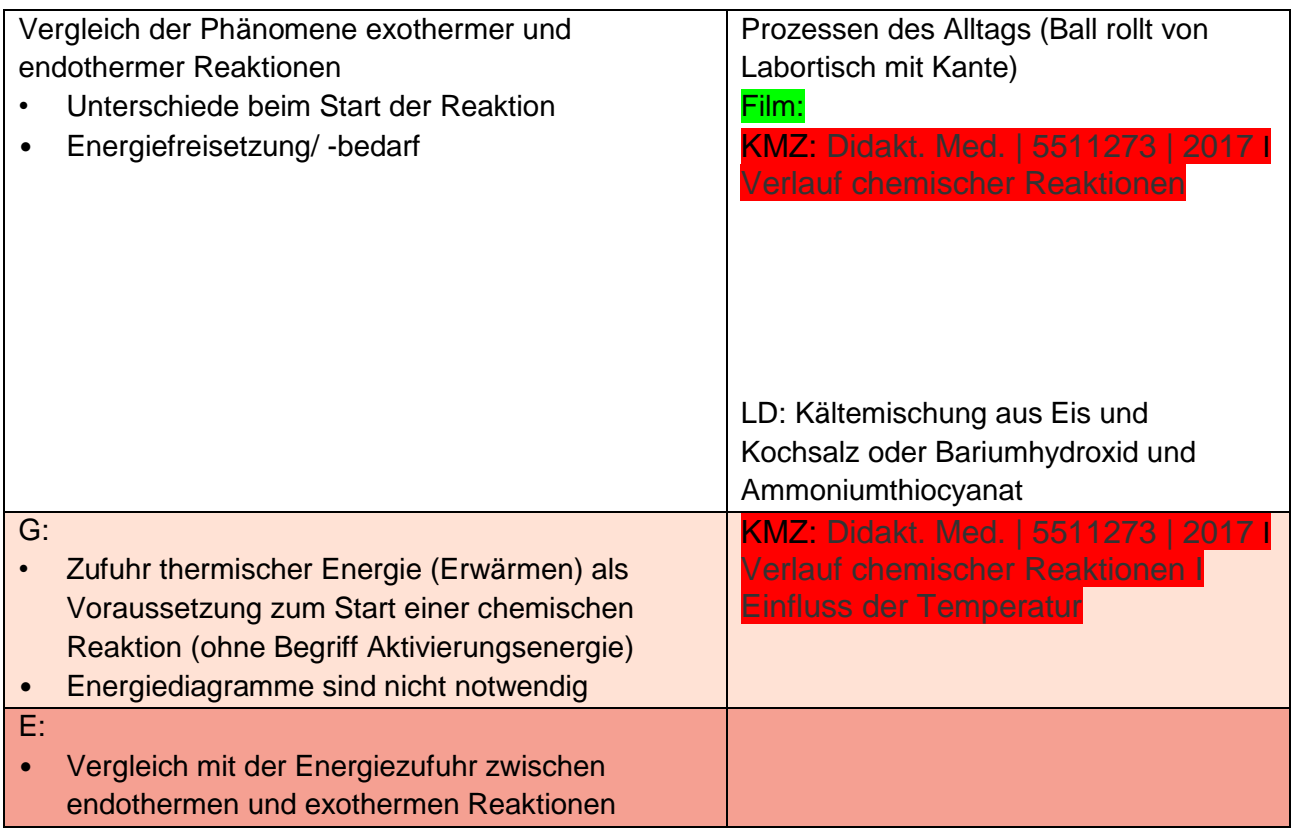

## <span id="page-7-0"></span>**3. Chemische Reaktionen mit Sauerstoff und ihre Bedeutung im Alltag**

#### **ca. 8 Stunden**

Die Schülerinnen und Schüler kennen die Bestandteile der Luft und deren Anteile. Sie lernen deren Bedeutung für chemische Vorgänge kennen. Sie erkennen die Verbrennung als exotherme Reaktion mit Luftsauerstoff, beschreiben die Anwendung dieser Reaktionen bei der Verbrennung kohlenstoffhaltiger Energieträger und weisen Kohlenstoffdioxid als Verbrennungsprodukt nach. Sie thematisieren die globalen Auswirkungen des steigenden Kohlendioxidanteils. Sie beschreiben den Zerteilungsgrad als Möglichkeit zur Steuerung von Verbrennungsprozessen und kennen Methoden zur Brandbekämpfung.

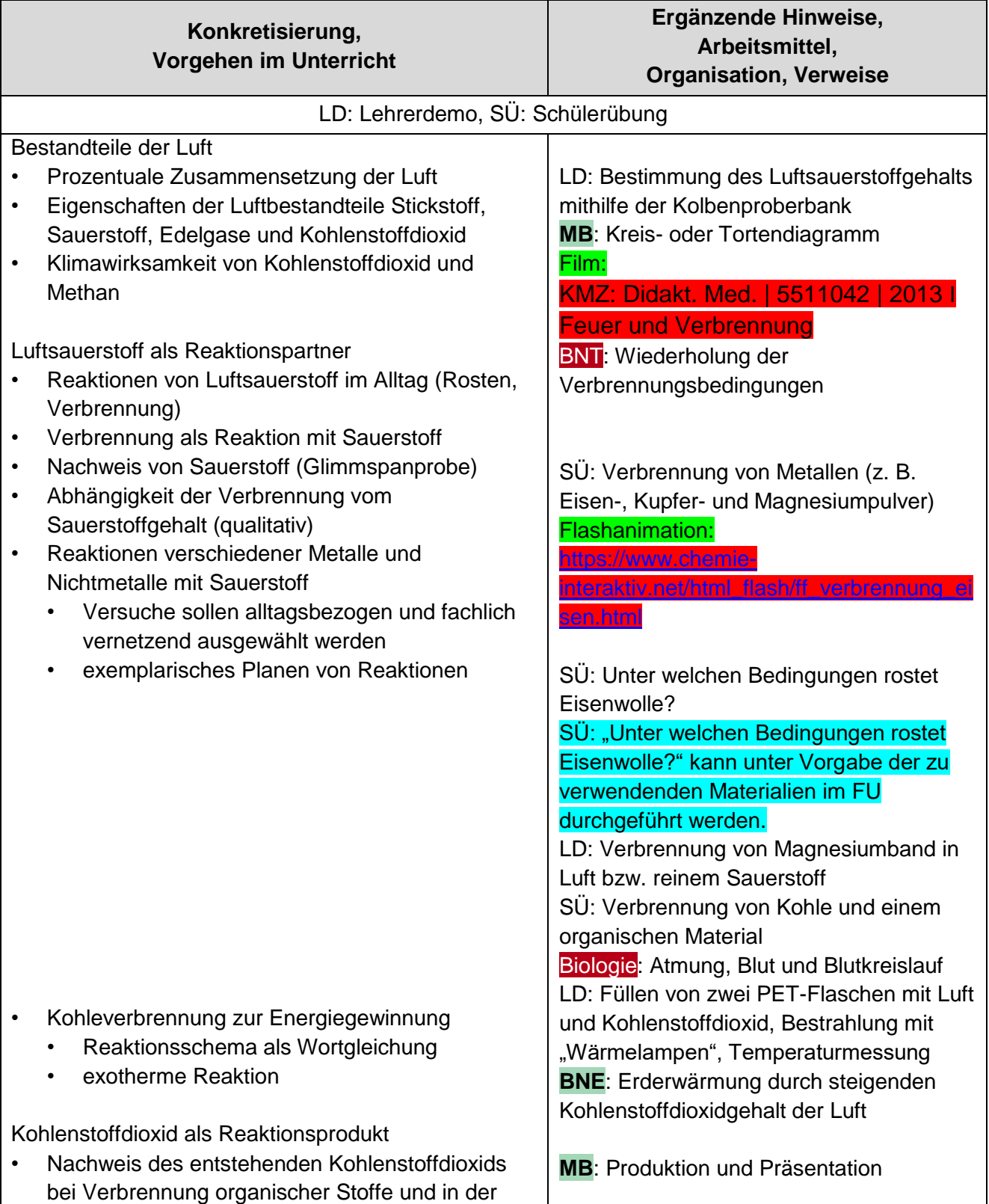

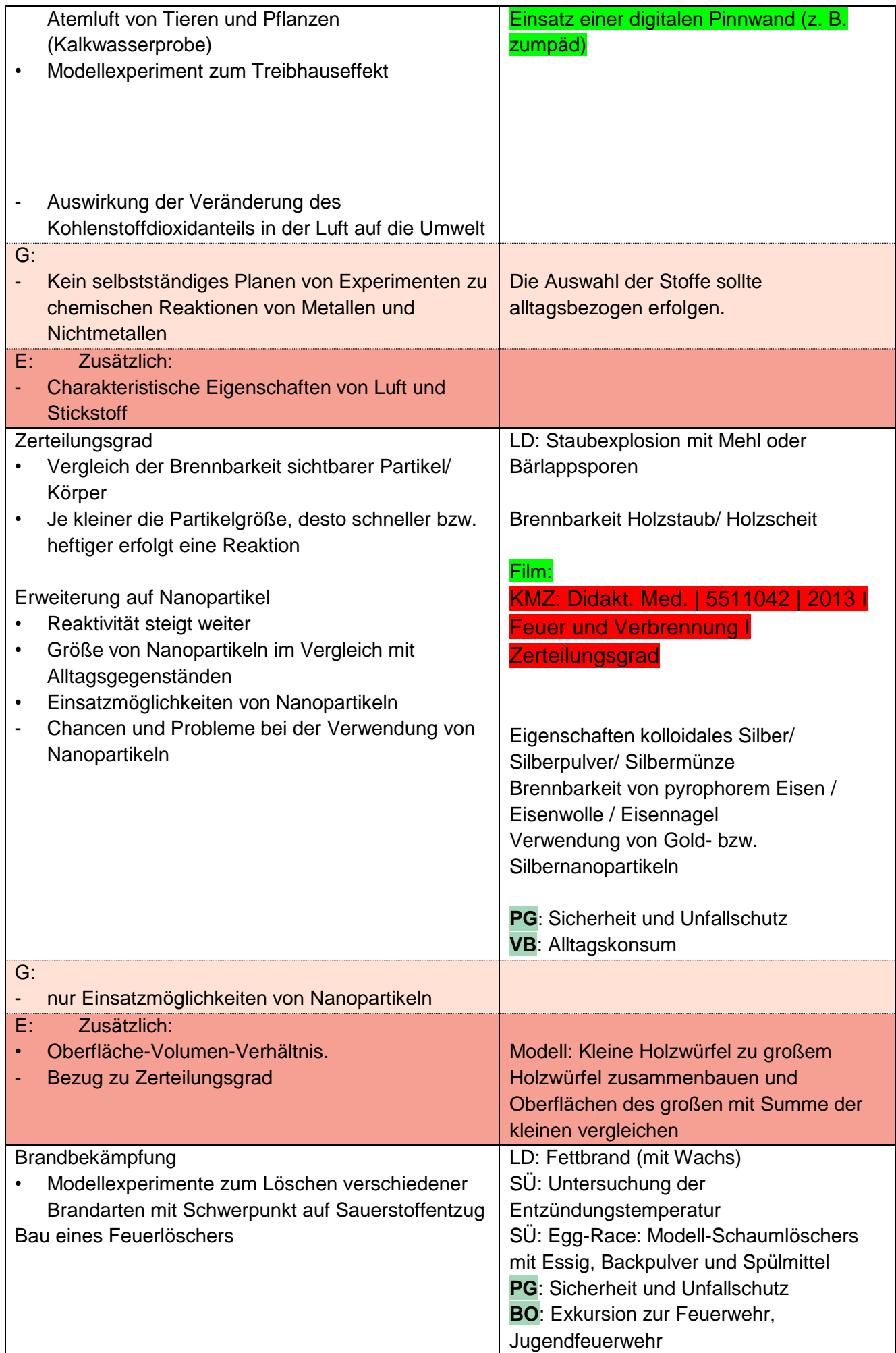

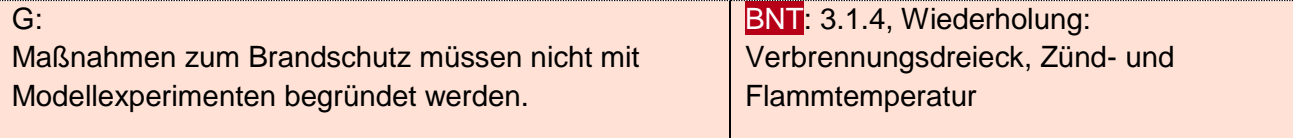

## **4. Aufbau der Stoffe wird mit Stoffteilchen erklärt**

**ca. 12 Stunden**

<span id="page-10-0"></span>Die Schülerinnen und Schüler untersuchen Stoffe auf deren elektrische Leitfähigkeit und erkennen, dass diese Stoffeigenschaft geeignet ist, Stoffe in Stoffklassen einzuordnen. Sie lernen die Stoffteilchen der Stoffklassen kennen und beschreiben Atome als Stoffteilchen der Metalle, Moleküle als Stoffteilchen der flüchtigen Stoffe und Ionengruppen bzw. Ionen als Stoffteilchen der Salze.

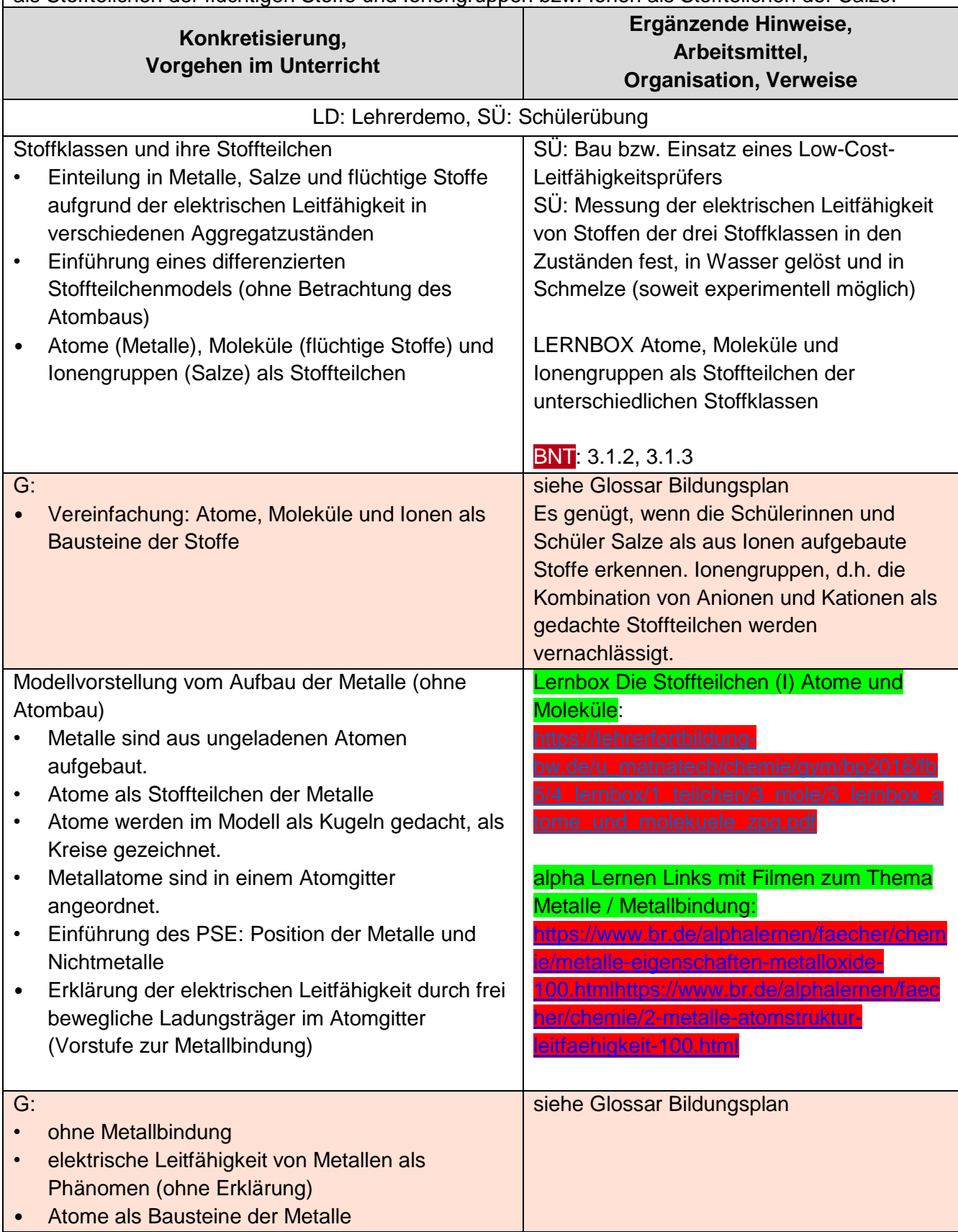

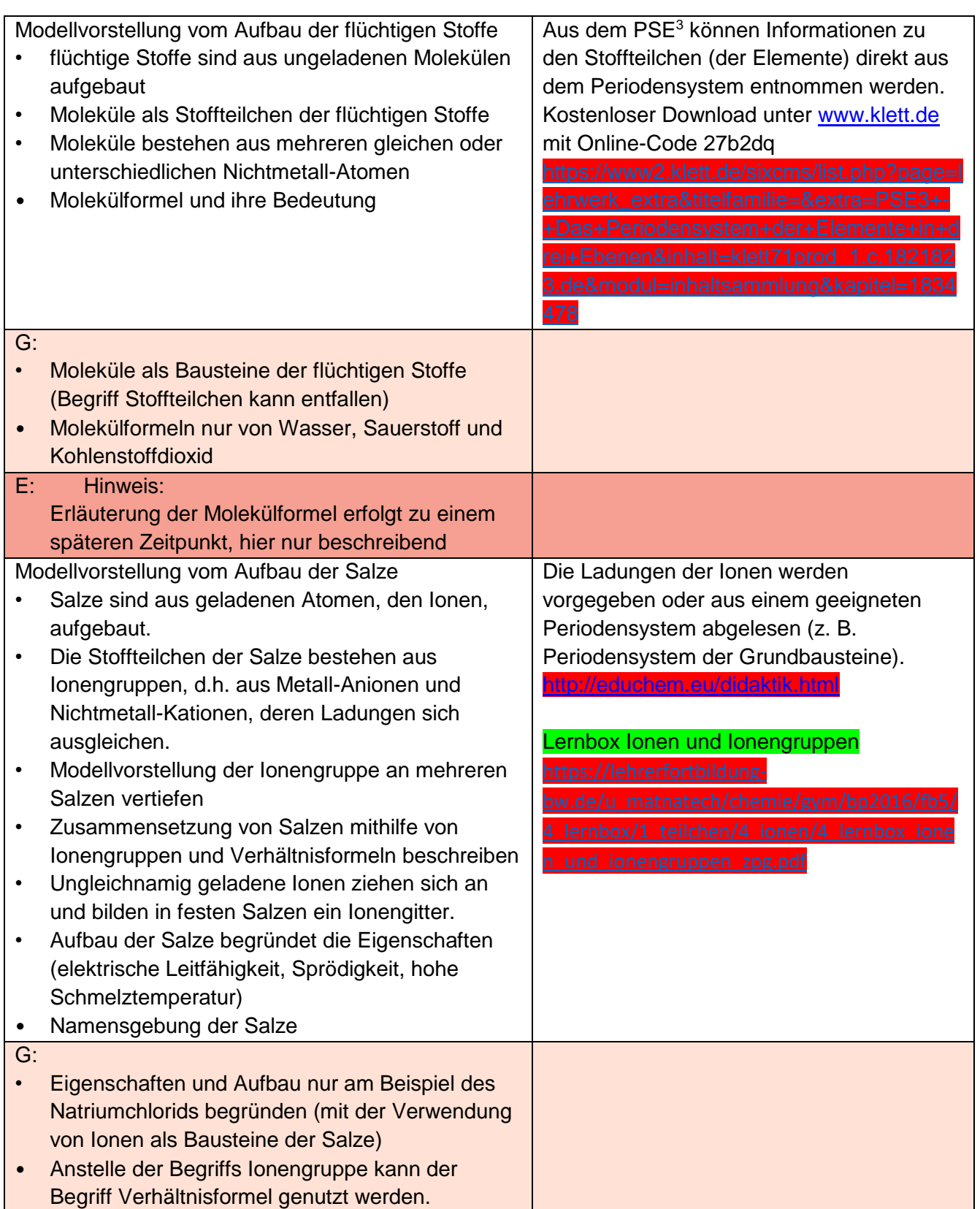

<span id="page-12-0"></span>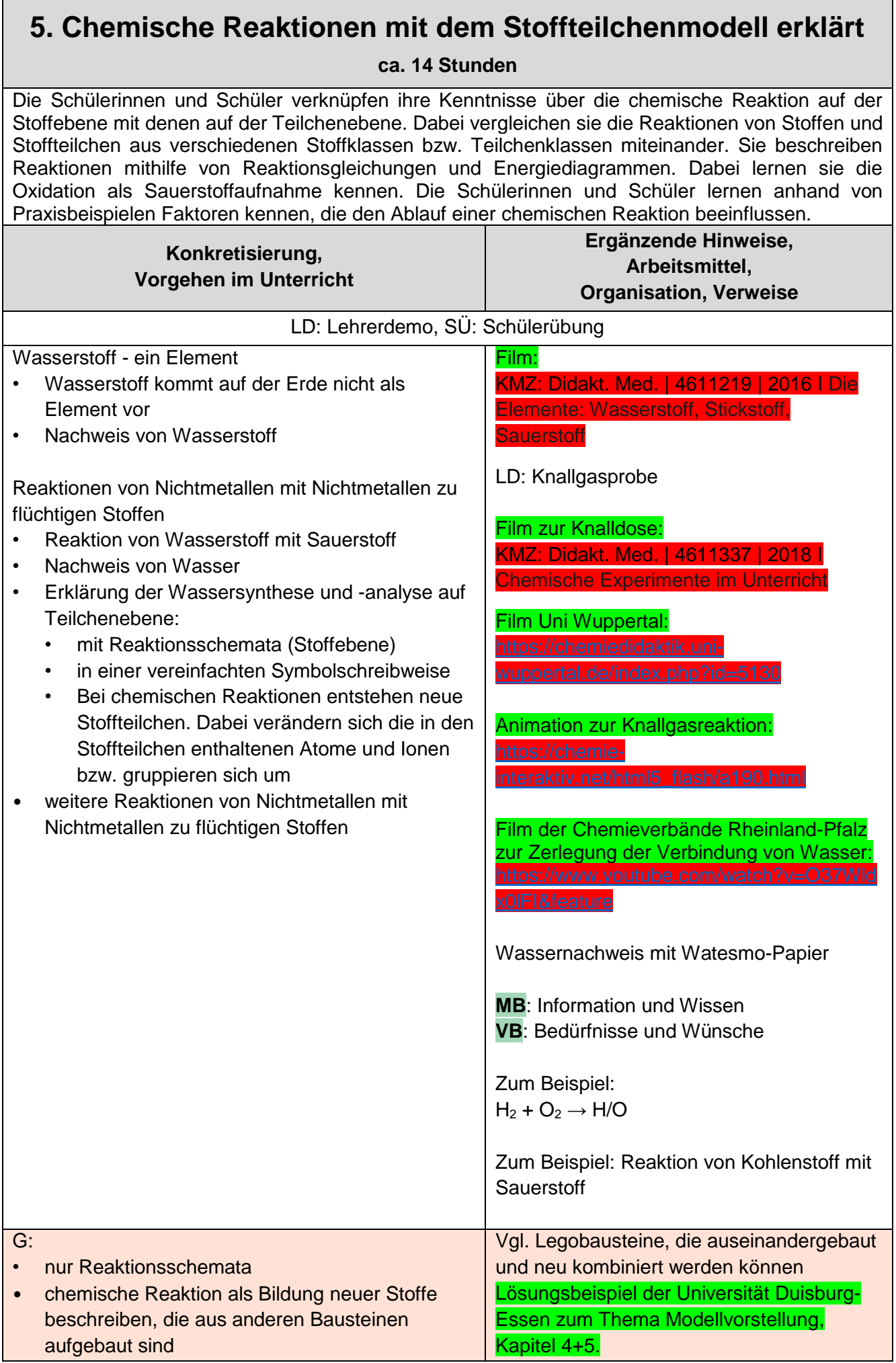

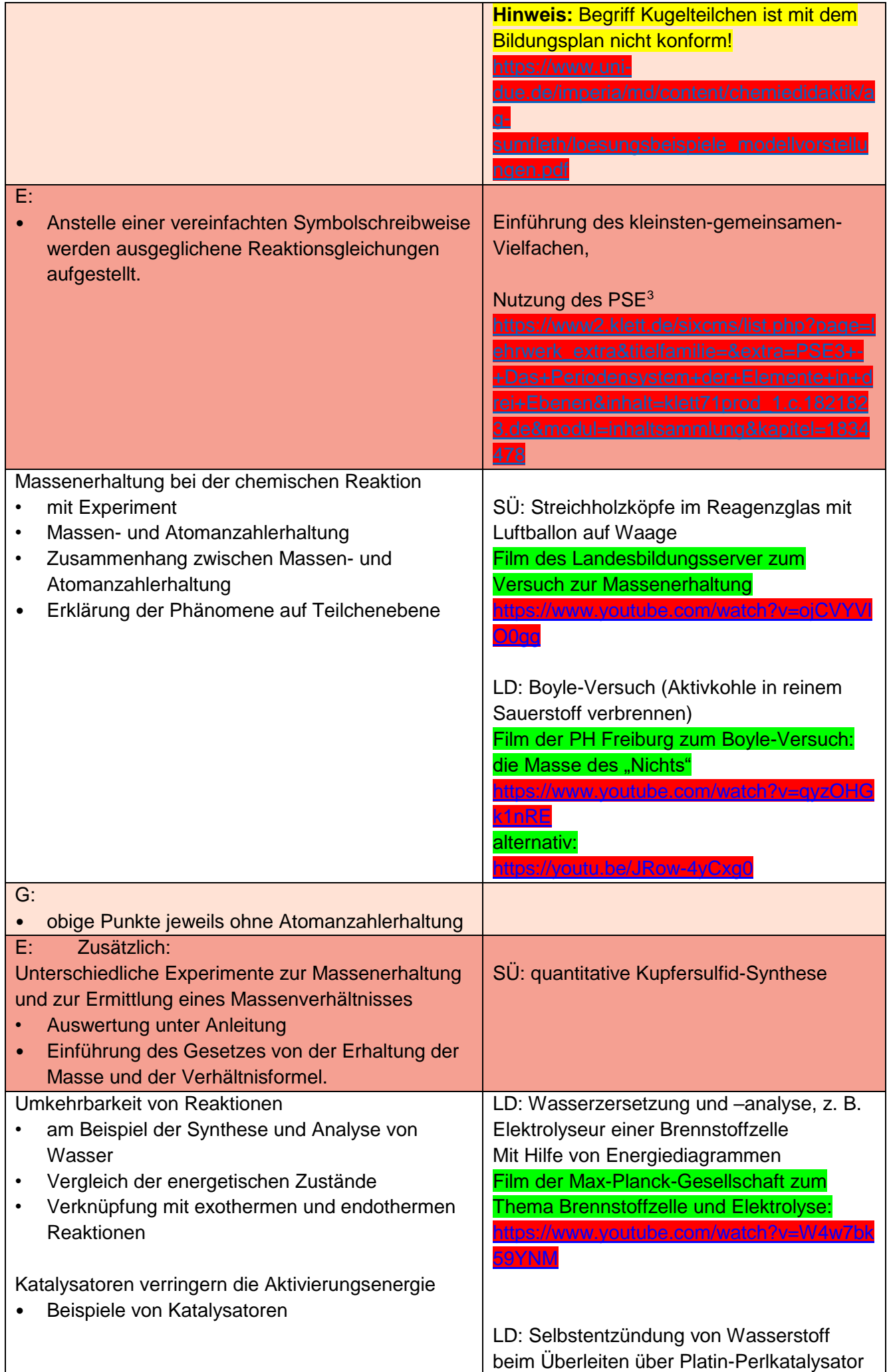

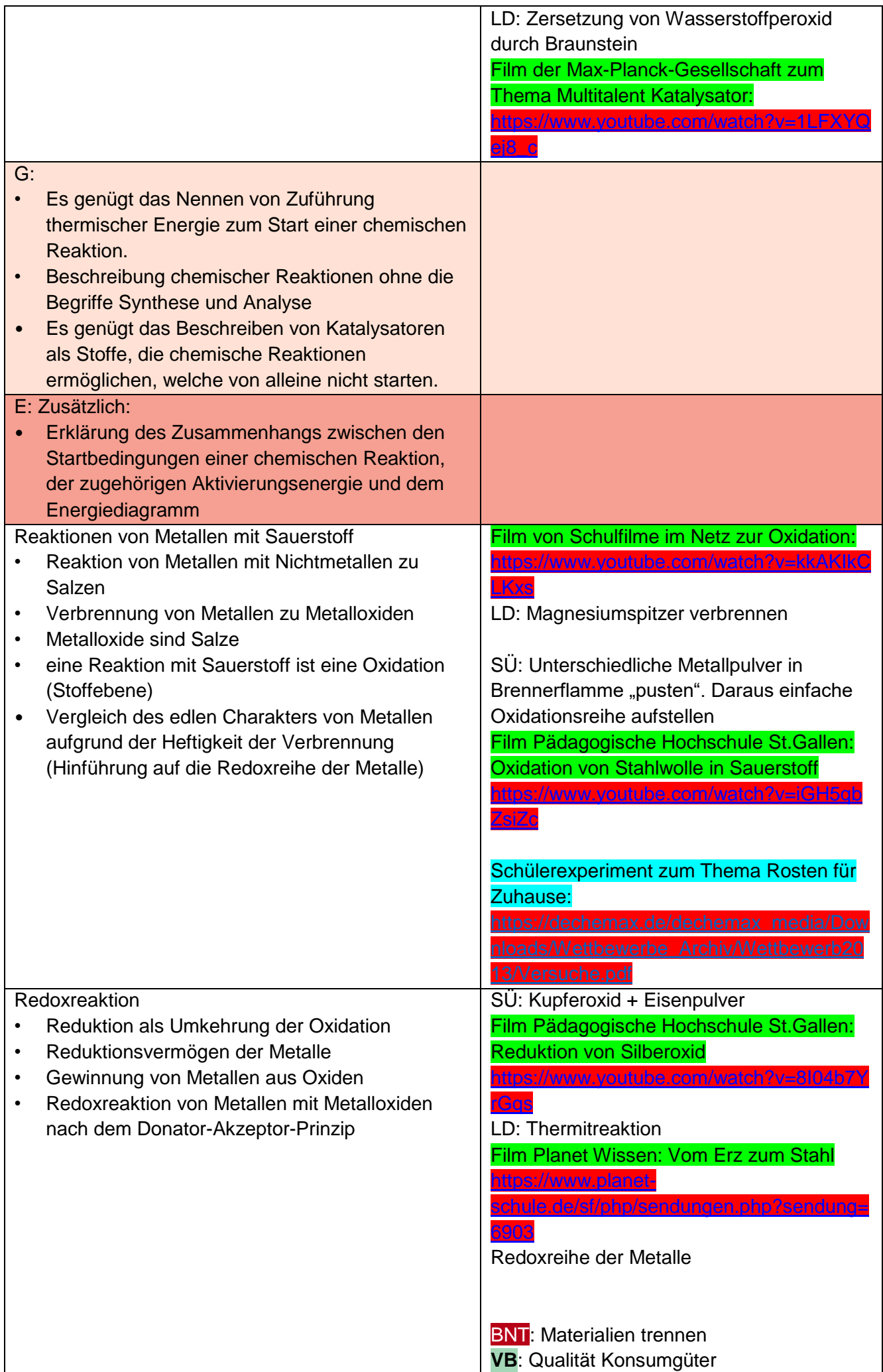

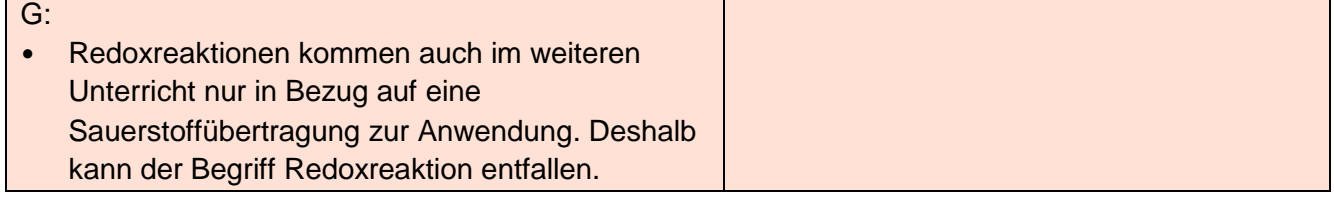

<span id="page-16-0"></span>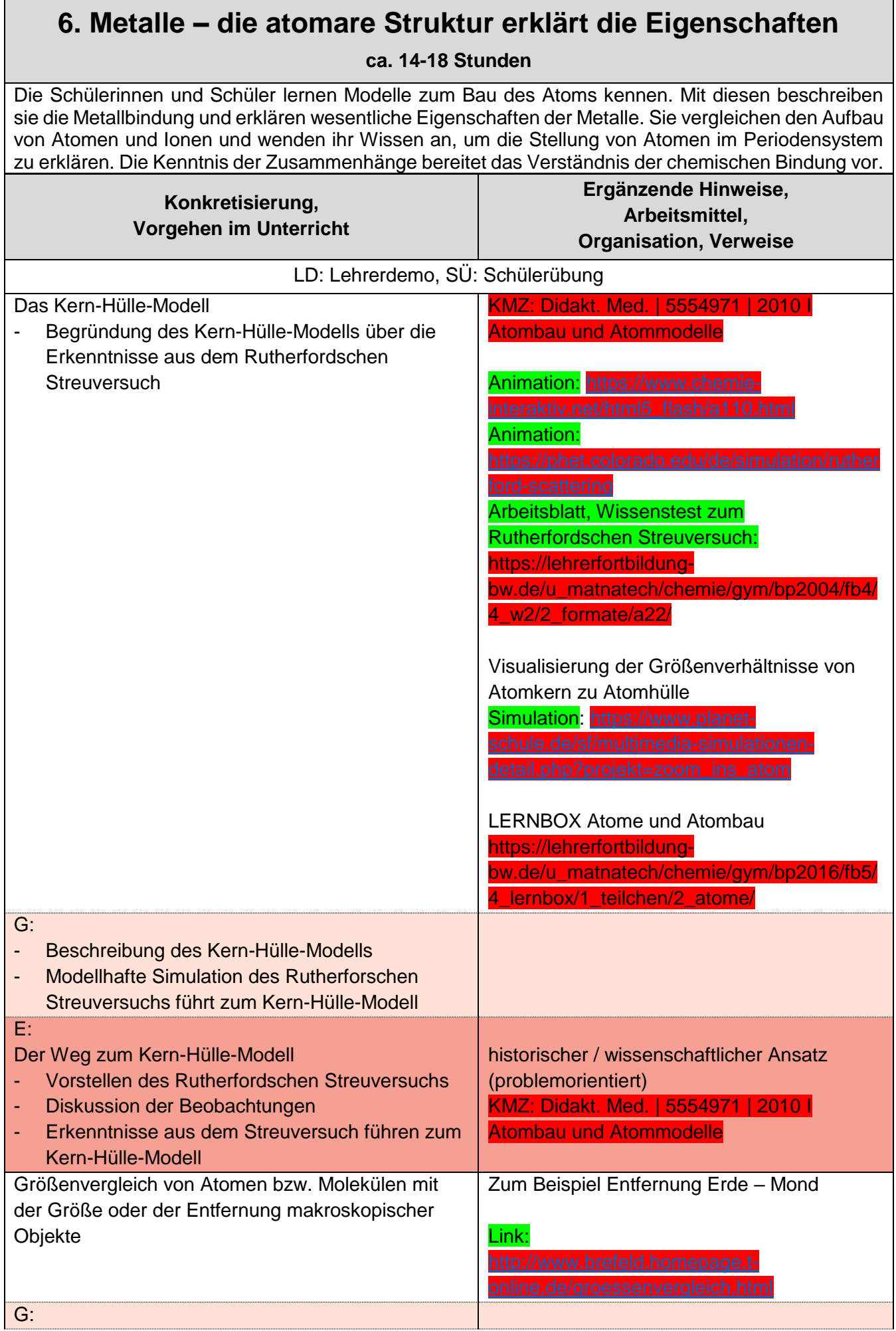

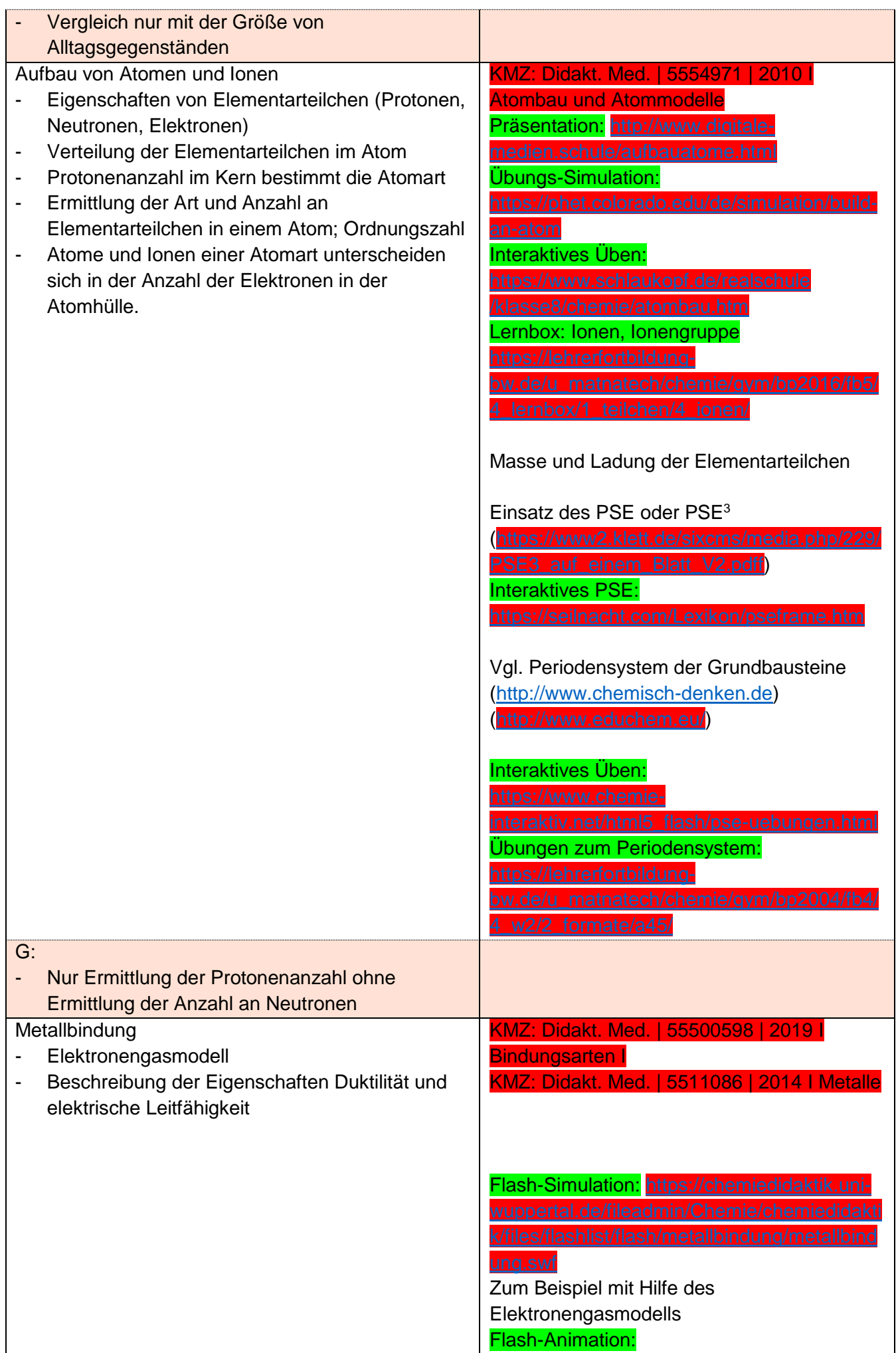

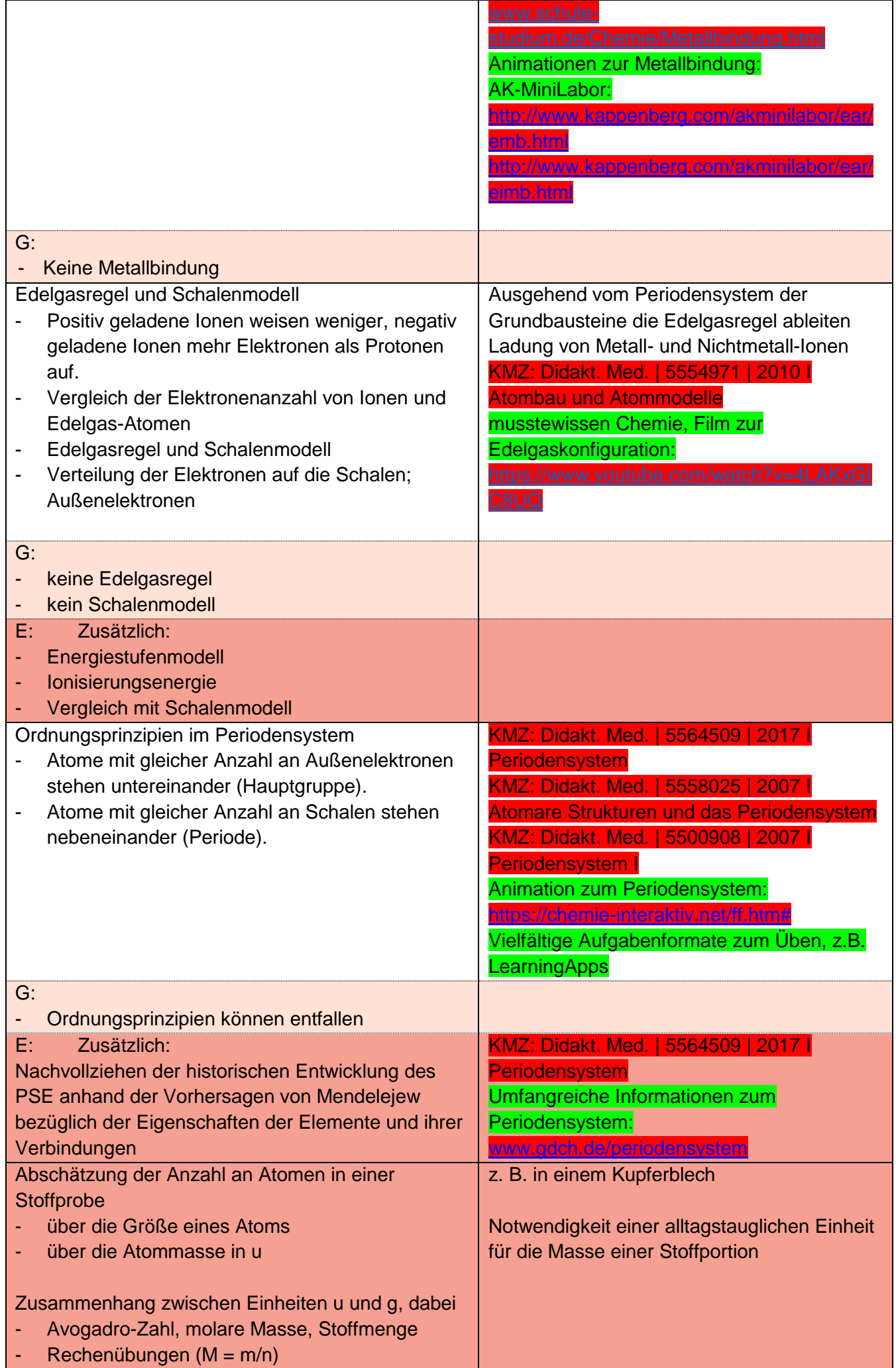

#### <span id="page-19-0"></span>**7. Natriumchlorid – Ionen begründen die Eigenschaften ca. 12-16 Stunden** Ausgehend von der Synthese von Natriumchlorid aus den Elementen beschreiben die Schülerinnen und Schüler Salze als Ionenverbindungen. Sie erklären die Eigenschaften der Salze aufgrund deren Struktur auf der Teilchenebene. Sie stellen Verhältnisformeln von Salzen mithilfe der Edelgasregel auf. Die Schülerinnen und Schüler lernen am Beispiel der Elektrolyse von Zinkiodid die Umkehrbarkeit von Reaktionen kennen. Durch Betrachtung der energetischen Zustände verstehen sie das Prinzip elektrochemischer Energiespeicher. **Konkretisierung, Vorgehen im Unterricht Ergänzende Hinweise, Arbeitsmittel, Organisation, Verweise** LD: Lehrerdemo, SÜ: Schülerübung Synthese von Natriumchlorid aus den Elementen Natrium und Chlor Eigenschaften der Elemente Natrium und Chlor, Zuordnung zu den Stoffklassen (Metalle, flüchtige Stoffe) - Zuordnung des Produkts zur Stoffklasse der Salze aufgrund der elektrischen Leitfähigkeit der wässrigen Lösung Bedeutung des Natriumchlorids im Alltag (Streusalz, Gesundheit, Osmose) LD: Natriumchlorid-Synthese Link zum Film: [https://www.chemie](https://www.chemie-interaktiv.net/ff.htm#nacl_synthese)[interaktiv.net/ff.htm#nacl\\_synthese](https://www.chemie-interaktiv.net/ff.htm#nacl_synthese) KMZ: Didakt. Med. | 5551753 | 2008 I **Halogene** KMZ: Didakt. Med. | 5564404 | 2017 **Alkalimetalle** Wiederholung: Kl. 7/8 Salzgewinnung - Kl. 7/8 Stoffklassen **Stoffsteckbriefe** KMZ: Didakt. Med. | 5511085| 2014 I **Salze** SÜ: Ausgewählte Eigenschaften (z. B. "Eiswürfelkran" [\(https://www.keinsteins](https://www.keinsteins-kiste.ch/raetsel-experiment-fuer-gross-und-klein-womit-funktioniert-der-eiswuerfel-kran/)[kiste.ch/raetsel-experiment-fuer-gross-und](https://www.keinsteins-kiste.ch/raetsel-experiment-fuer-gross-und-klein-womit-funktioniert-der-eiswuerfel-kran/)[klein-womit-funktioniert-der-eiswuerfel](https://www.keinsteins-kiste.ch/raetsel-experiment-fuer-gross-und-klein-womit-funktioniert-der-eiswuerfel-kran/)[kran/\)](https://www.keinsteins-kiste.ch/raetsel-experiment-fuer-gross-und-klein-womit-funktioniert-der-eiswuerfel-kran/), Osmose, Lösungsversuche) können im FU untersucht werden. LERNBOX Gewinnung von Kochsalz E: Zusätzlich: - Nachweis der Chlorid-Ionen mit Silbernitrat-Lösung Erklärung der Reaktion auf der Teilchenebene Ionenbildung durch Elektronenübergang - Begründung der Verhältnisformel NaCl - Reaktionsgleichung Anwendung der Edelgasregel und Betrachtung im Schalenmodell Simulation: [https://www.chemie](https://www.chemie-interaktiv.net/ff.htm#nacl_synthese)[interaktiv.net/ff.htm#nacl\\_synthese](https://www.chemie-interaktiv.net/ff.htm#nacl_synthese) Begrenzung auf einfache Verhältnisformeln (z. B. mit einem Verhältnis von 1:1, 1:2 oder 1:3) Link für Grundlagen, Übungsaufgaben und Lösungsvideos: [https://www.chemistryathome.de/salzbildun](https://www.chemistryathome.de/salzbildung/) [g/](https://www.chemistryathome.de/salzbildung/)

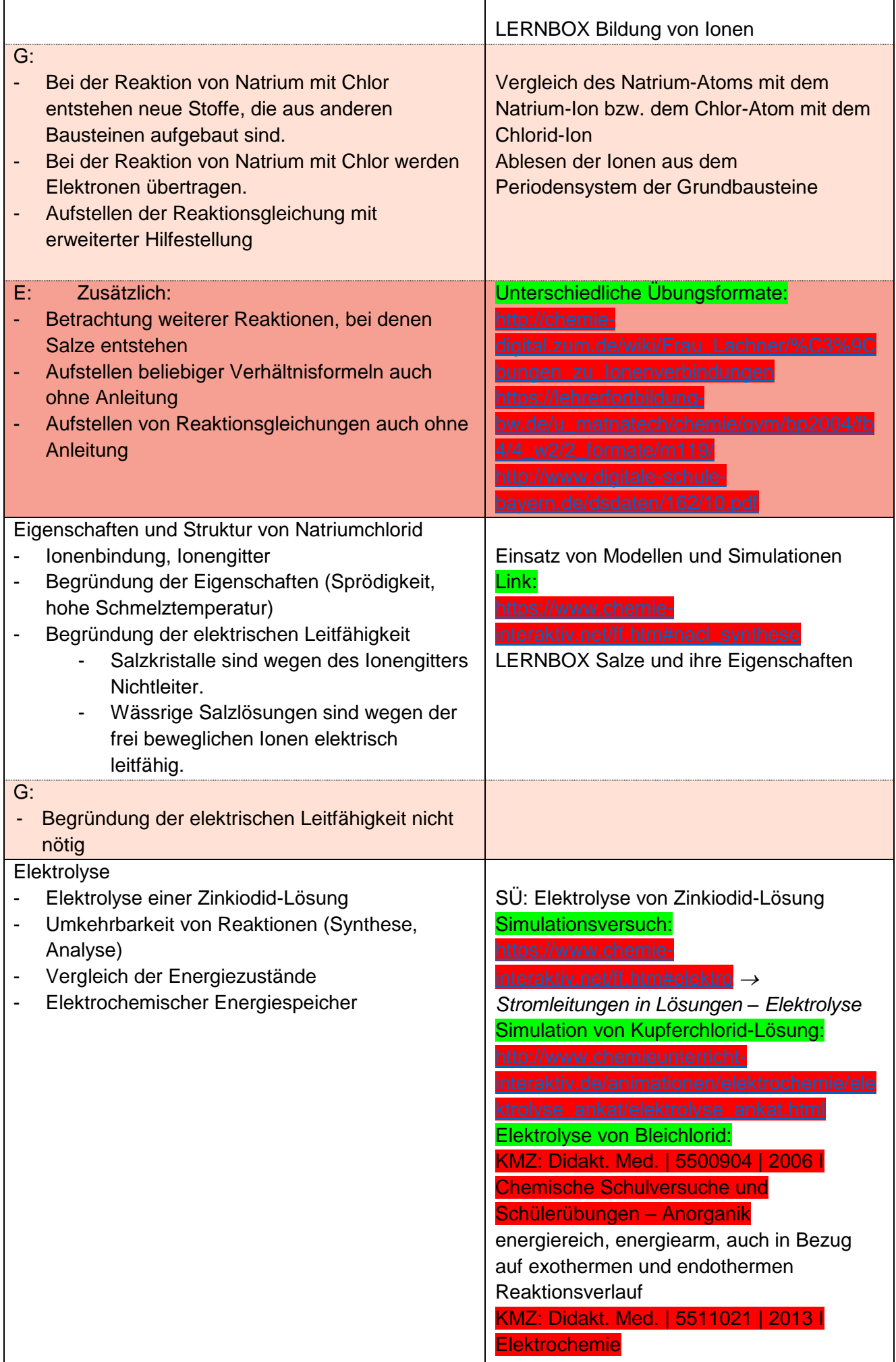

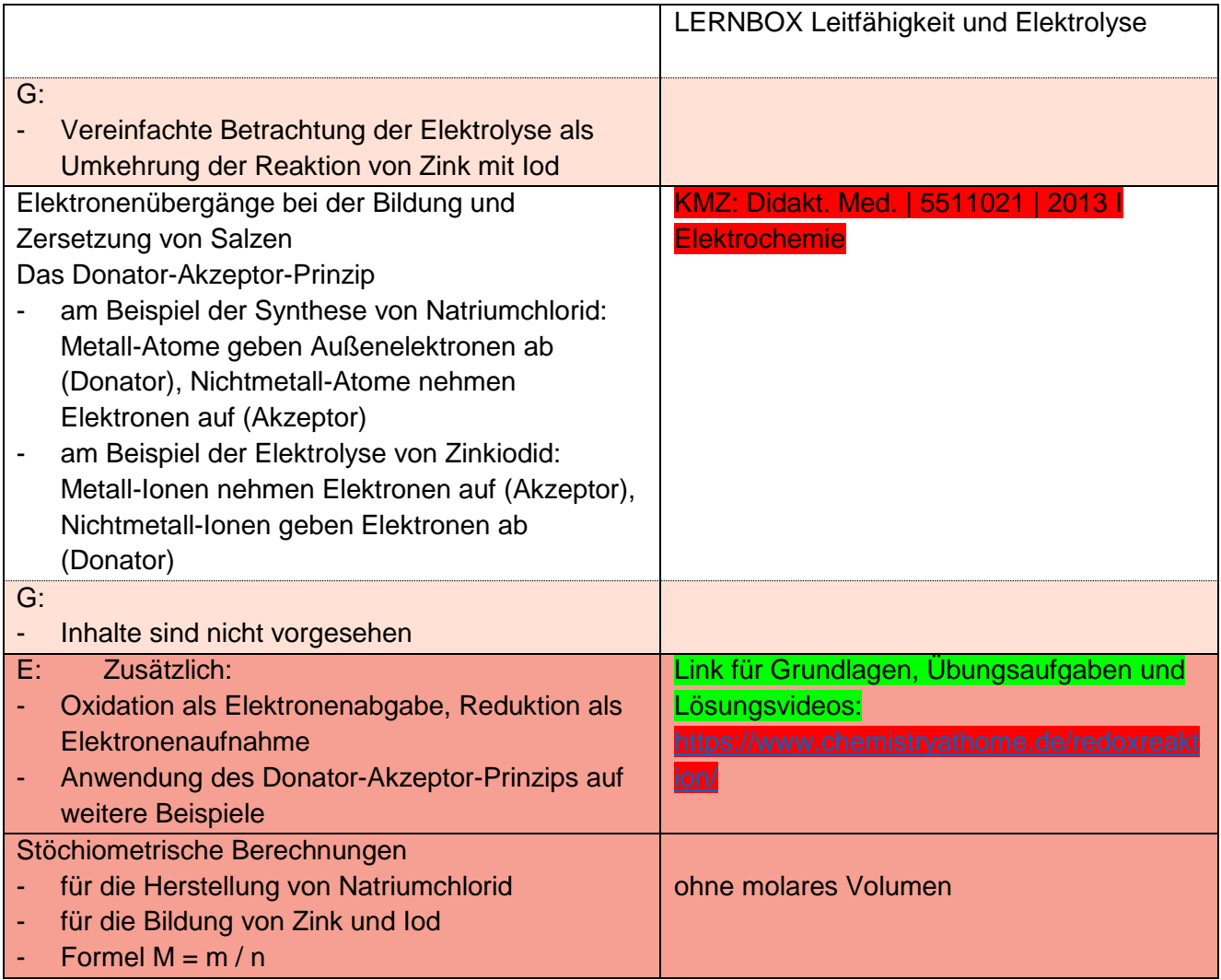

<span id="page-22-0"></span>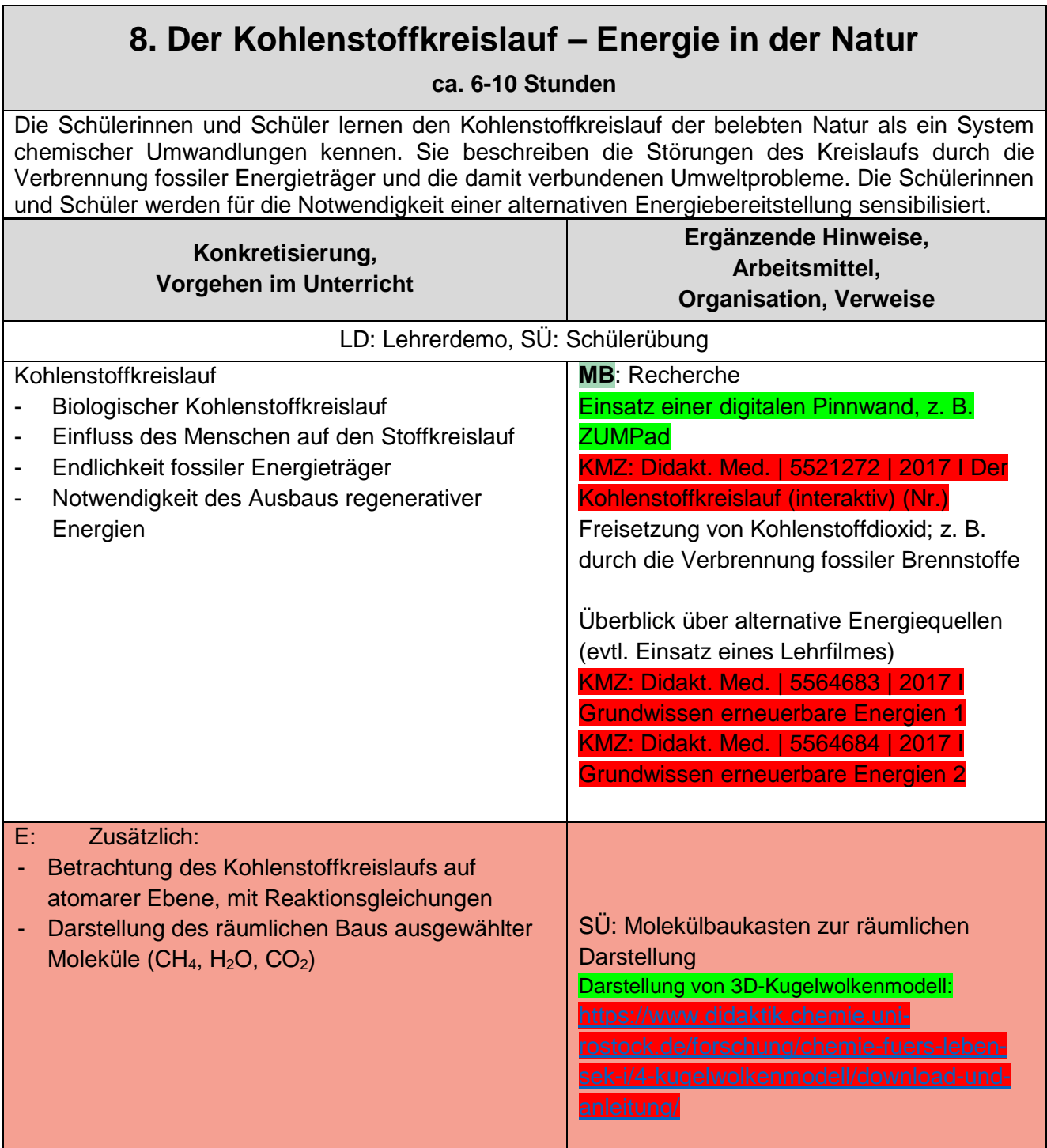

### **Hinweise zum Schulcurriculum Klassen 7/8/9**

**ca. 27 bzw. 36 Stunden**

<span id="page-23-0"></span>Die Schülerinnen und Schüler festigen stetig ihre erworbenen Kompetenzen durch Üben und Vertiefen. Die Übungsphasen sind über das gesamte jeweilige Schuljahr sinnvoll verteilt, um eine Vernetzung und Verankerung der Kompetenzen zu ermöglichen. Die zur Verfügung stehende Zeit wird darüber hinaus zur Entwicklung von experimentellen Fähigkeiten und Fertigkeiten im Unterricht sowie zur Festigung von Fachthemen genutzt. Über die hier aufgeführten Möglichkeiten zur Übung und Vertiefung hinaus, muss der Fachlehrer, je nach Klassensituation, weitere Übungs- und Vertiefungsphasen situationsgerecht einplanen und durchführen.

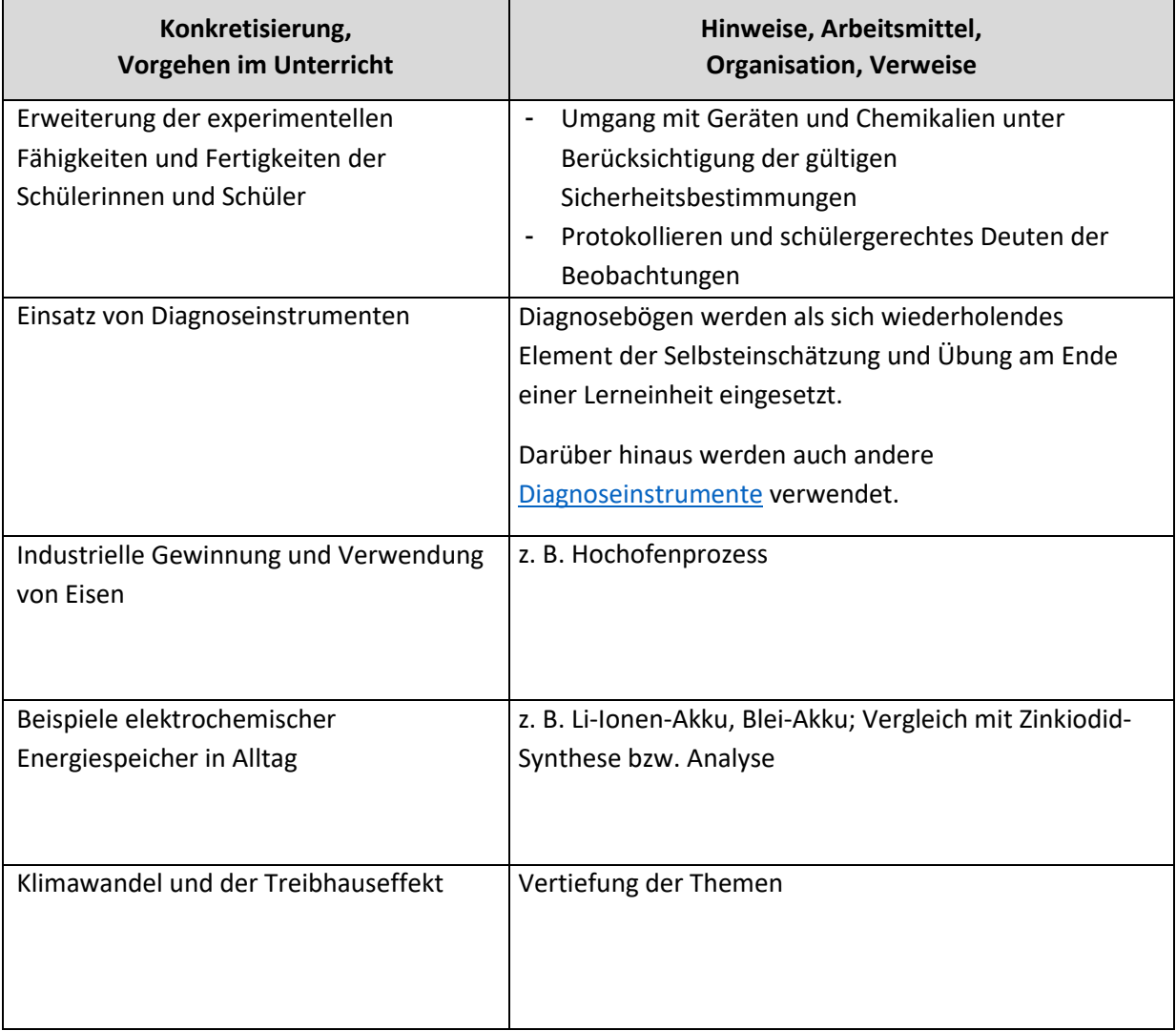

# **Schulcurriculum Klasse 10**

## <span id="page-24-1"></span><span id="page-24-0"></span>**1. Wasser – von der Elektronenpaarbindung zum Dipol-Molekül**

**ca. 11 Stunden**

Die Schülerinnen und Schüler erarbeiten am Beispiel des Wasser-Moleküls die Elektronenpaarbindung. Das Aufstellen von Molekülformeln unter Berücksichtigung der Edelgasregel wird an weiteren Molekülen vertieft. Über das Phänomen der Ablenkung eines Wasserstrahls erlangen die Schülerinnen und Schüler Vorstellungen über die Eigenschaften eines Dipolmoleküls. Der Bau des Wasser-Moleküls als Dipol erklärt, weshalb Wasser ein bedeutsames Lösungsmittel ist.

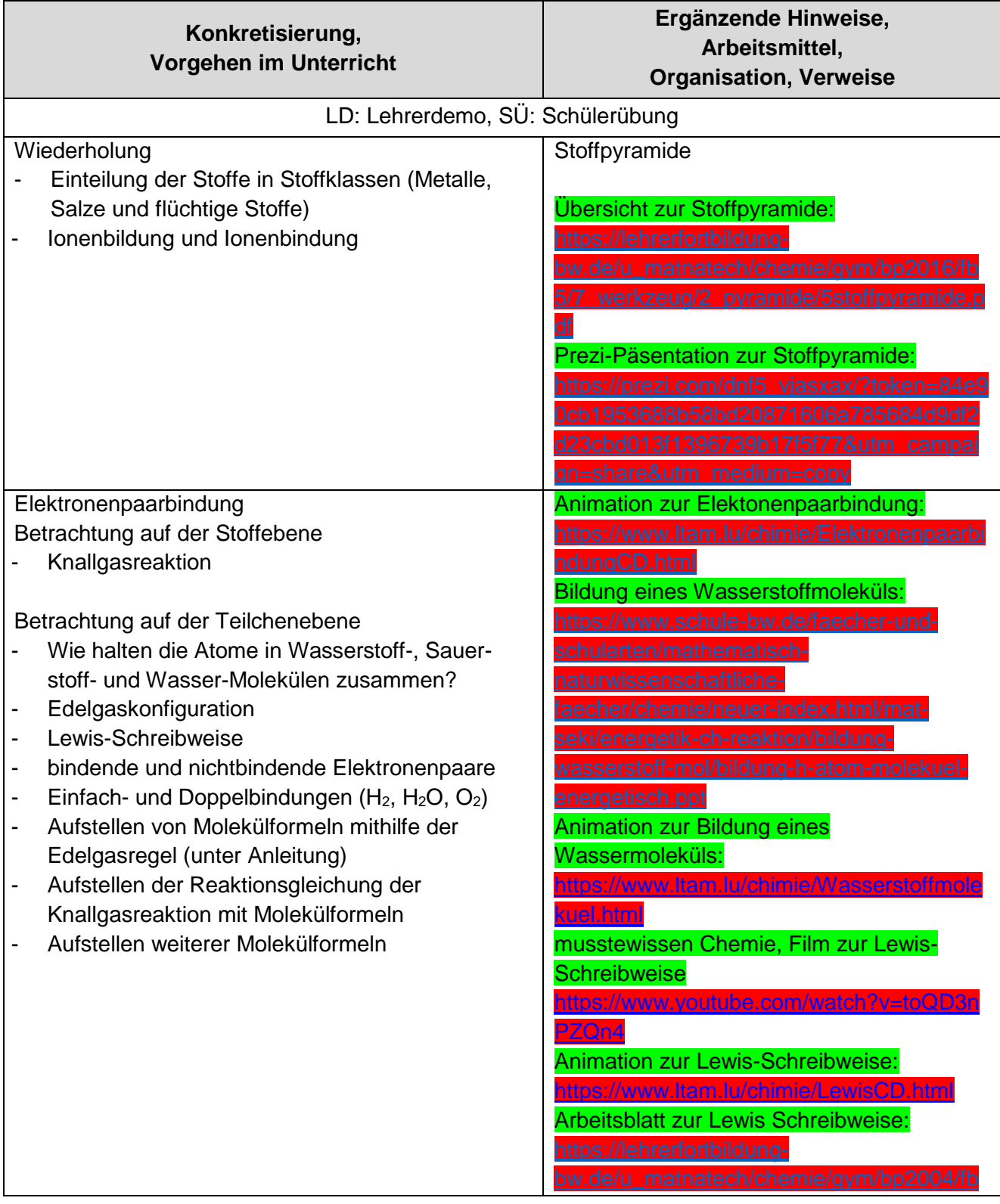

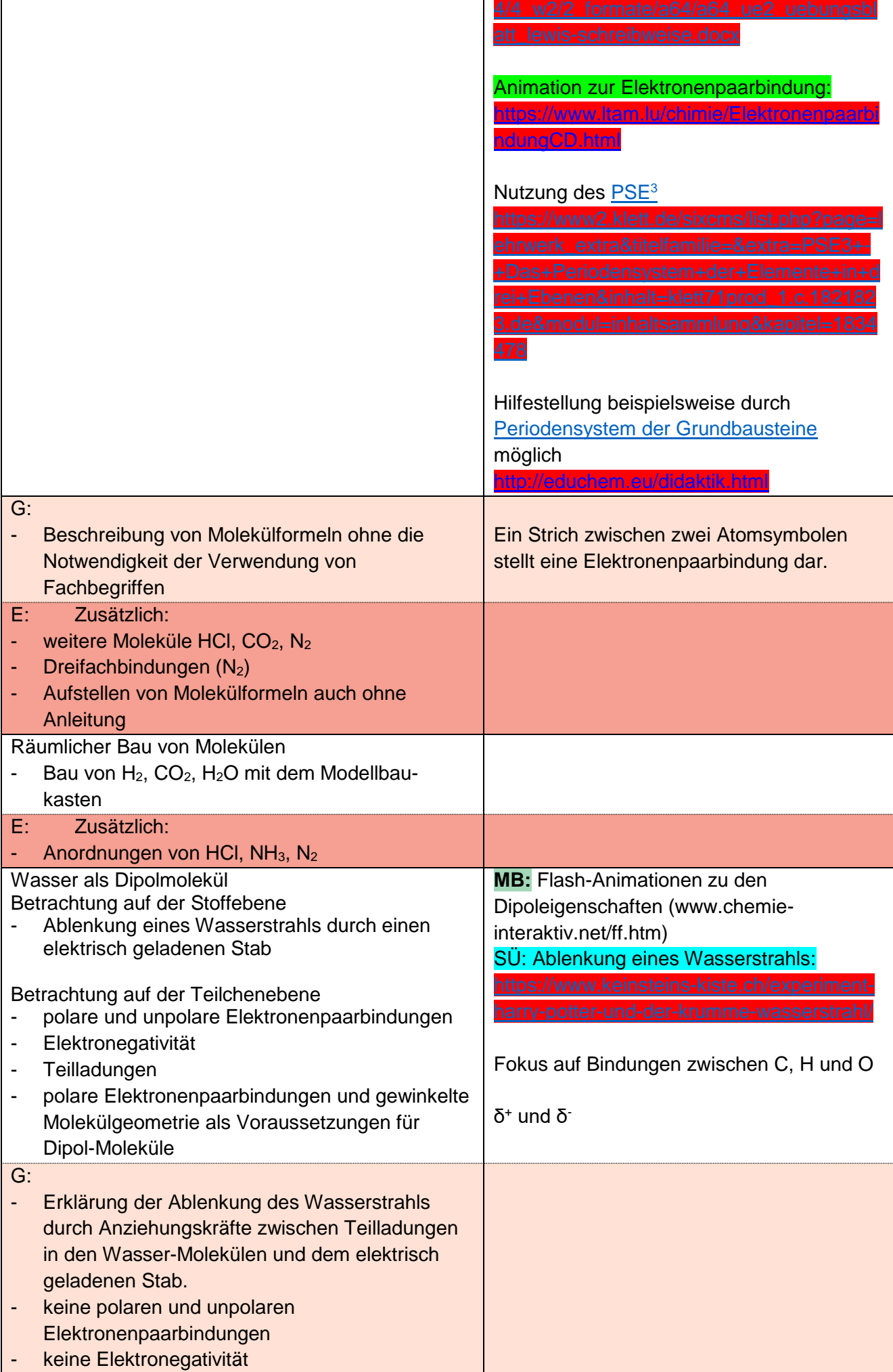

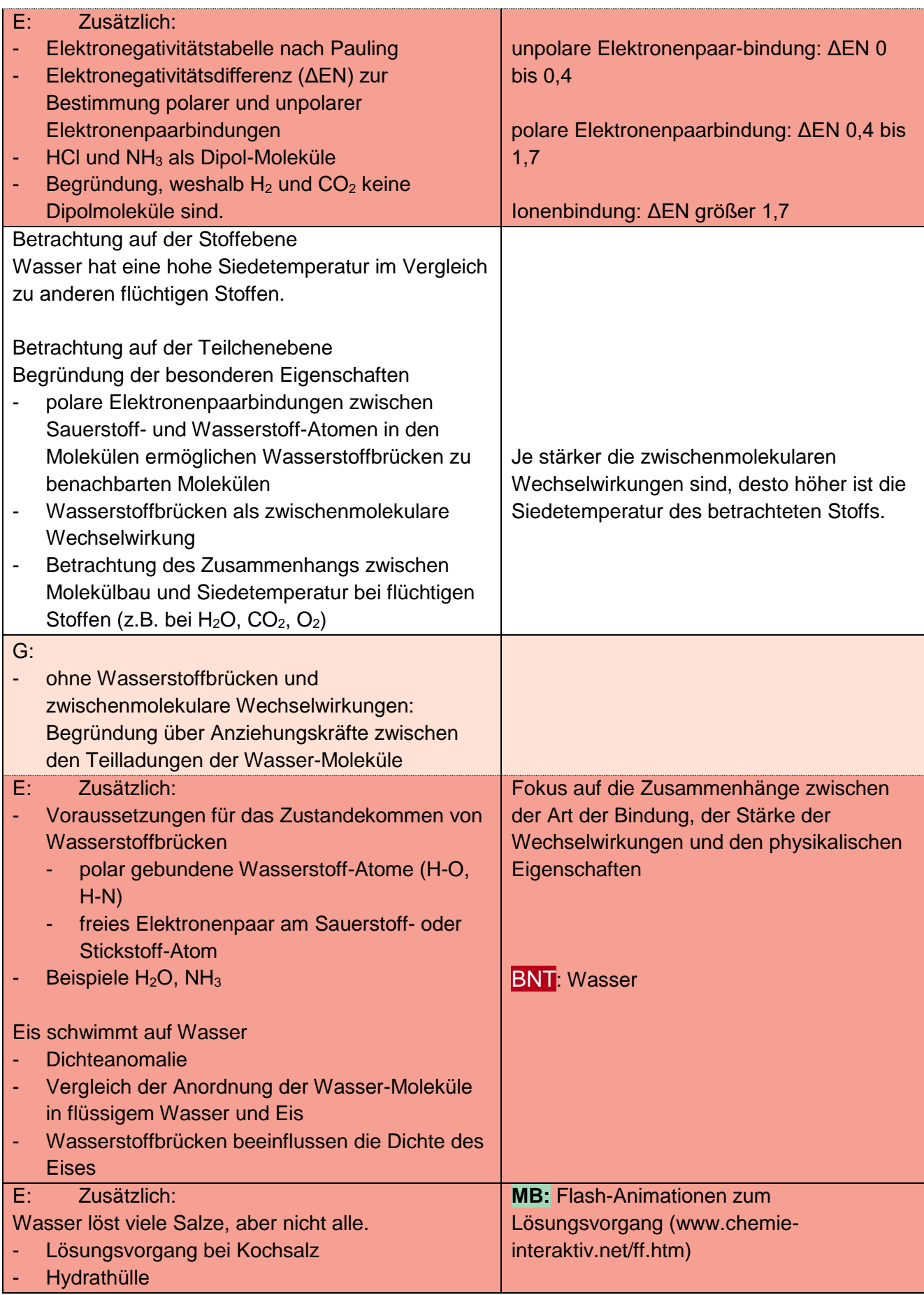

## <span id="page-27-0"></span>**2. Erdgas, Feuerzeuggas, Benzin – Kohlenwasserstoff-Gemische**

**ca. 12 Stunden**

Die Schülerinnen und Schüler erhalten durch Stoffe, die als fossile Energieträger im Alltag genutzt werden, einen Zugang zur Chemie der Kohlenwasserstoffe. Über das Elektronenpaarabstoßungsmodell wird der räumliche Bau des Methan-Moleküls erklärt. Mit der homologen Reihe der Alkane lernen die Schülerinnen und Schüler die Wechselwirkungen zwischen temporären Dipolen kennen und können dadurch die Eigenschaftsänderungen in der homologen Reihe erklären.

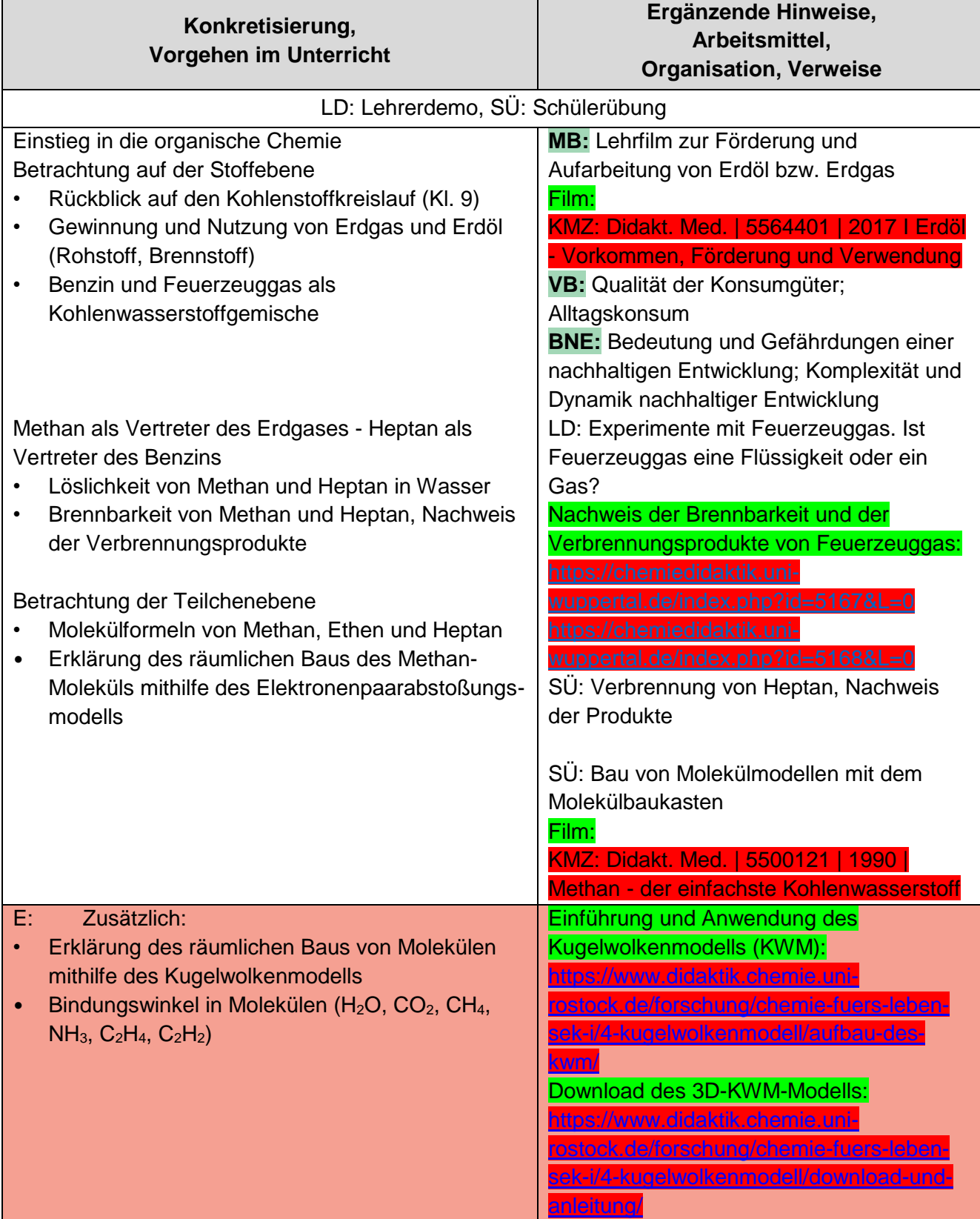

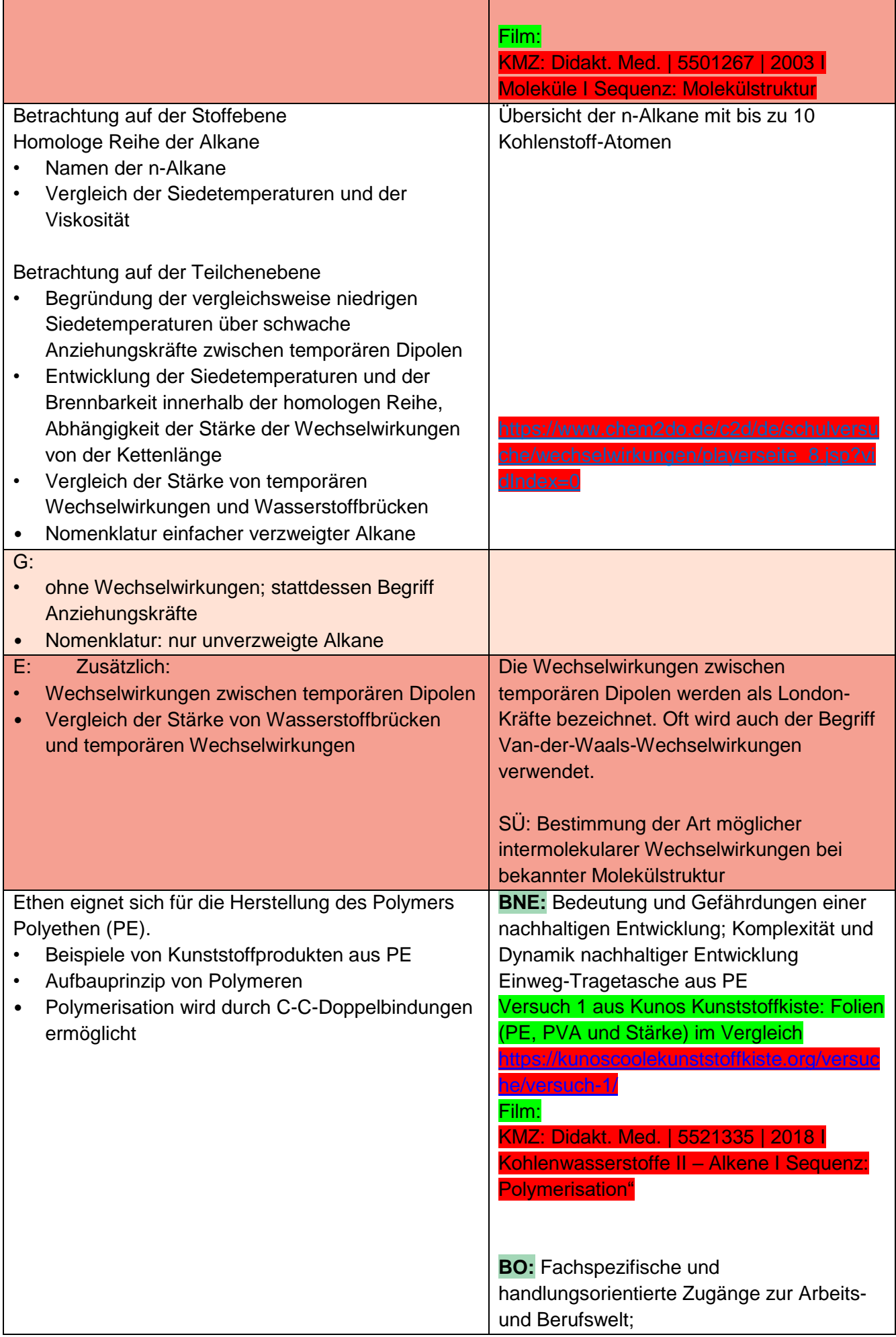

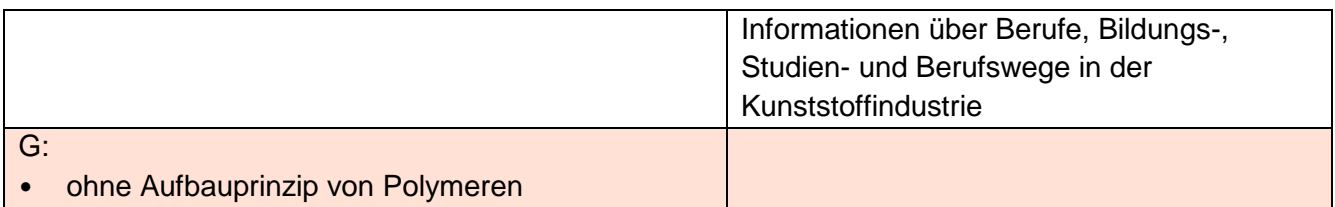

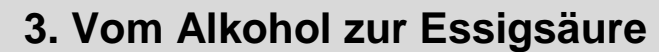

**ca. 16 Stunden**

<span id="page-30-0"></span>Ausgehend von Haushaltschemikalien untersuchen die Schülerinnen und Schüler Waschbenzin, Spiritus und Essig und begründen deren Verwendung aufgrund der Eigenschaften zunächst auf der Stoffebene. Den Schülerinnen und Schüler wird der Unterschied zwischen Fachsprache und Alltagssprache bewusst. Die anschließende Betrachtung auf der Teilchenebene umfasst neben der Strukturformel auch die zwischenmolekularen Wechselwirkungen. Der Zusammenhang zwischen der Struktur der Stoffteilchen und den Stoffeigenschaften wird an ausgewählten Beispielen verdeutlicht.

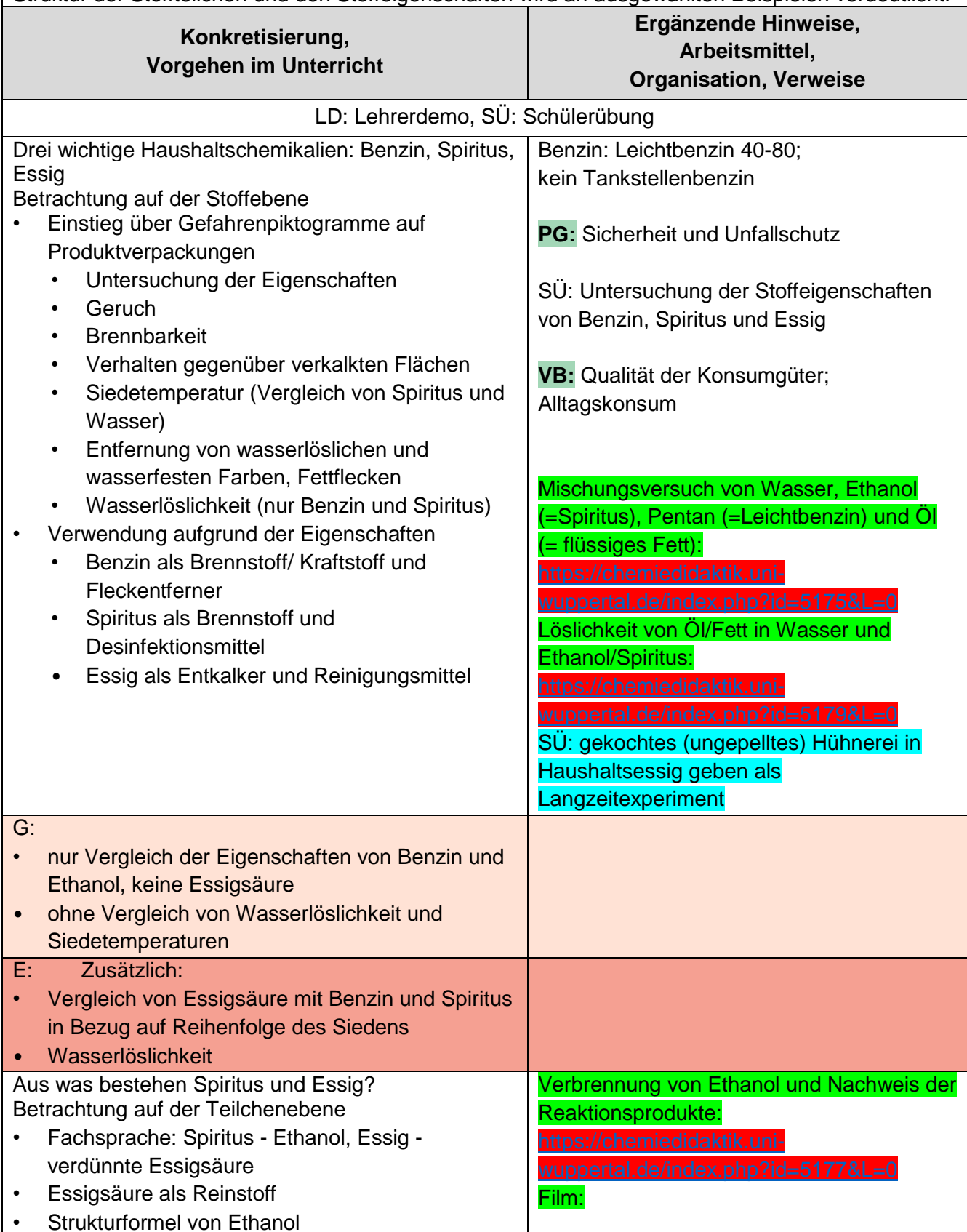

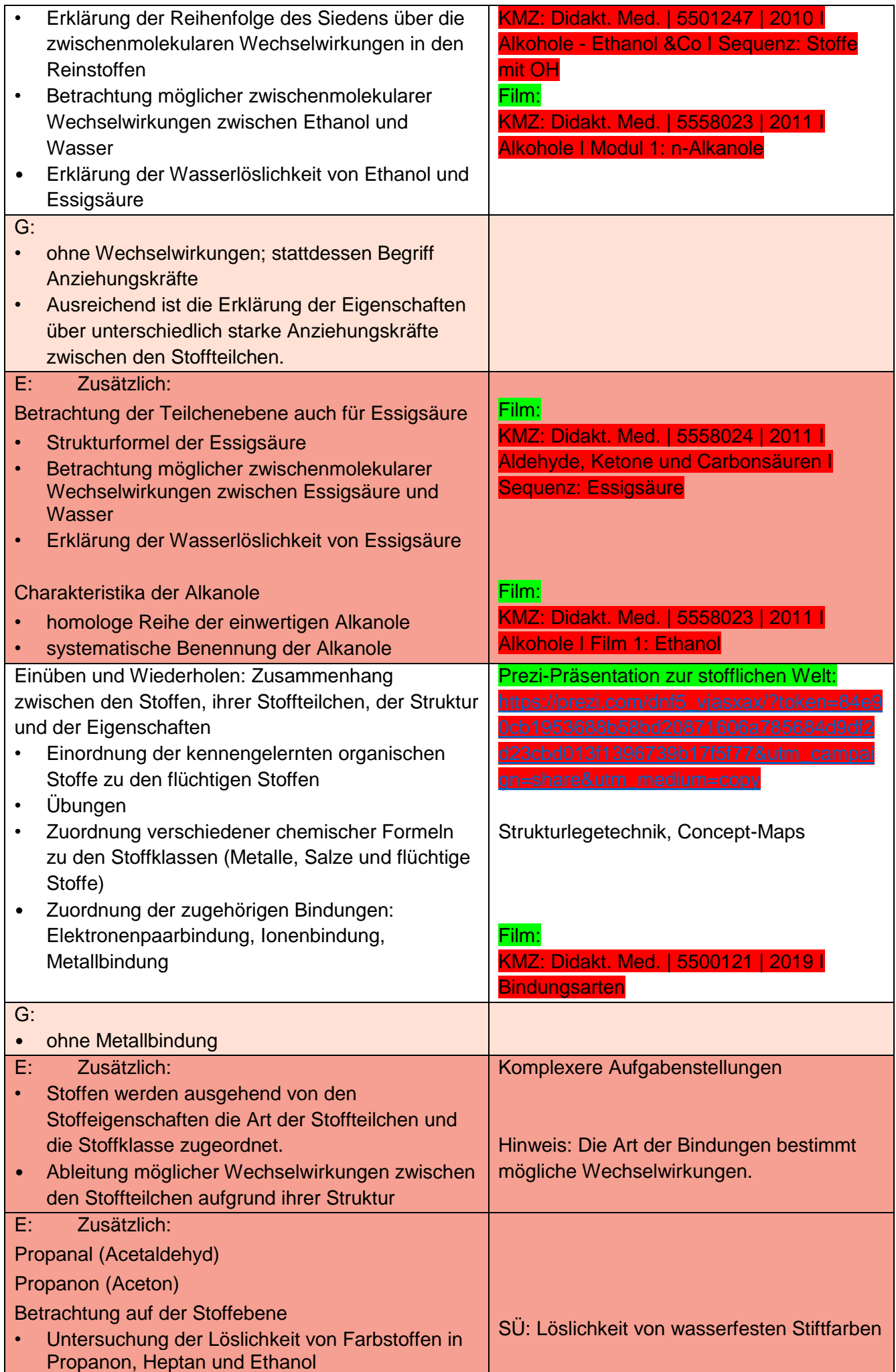

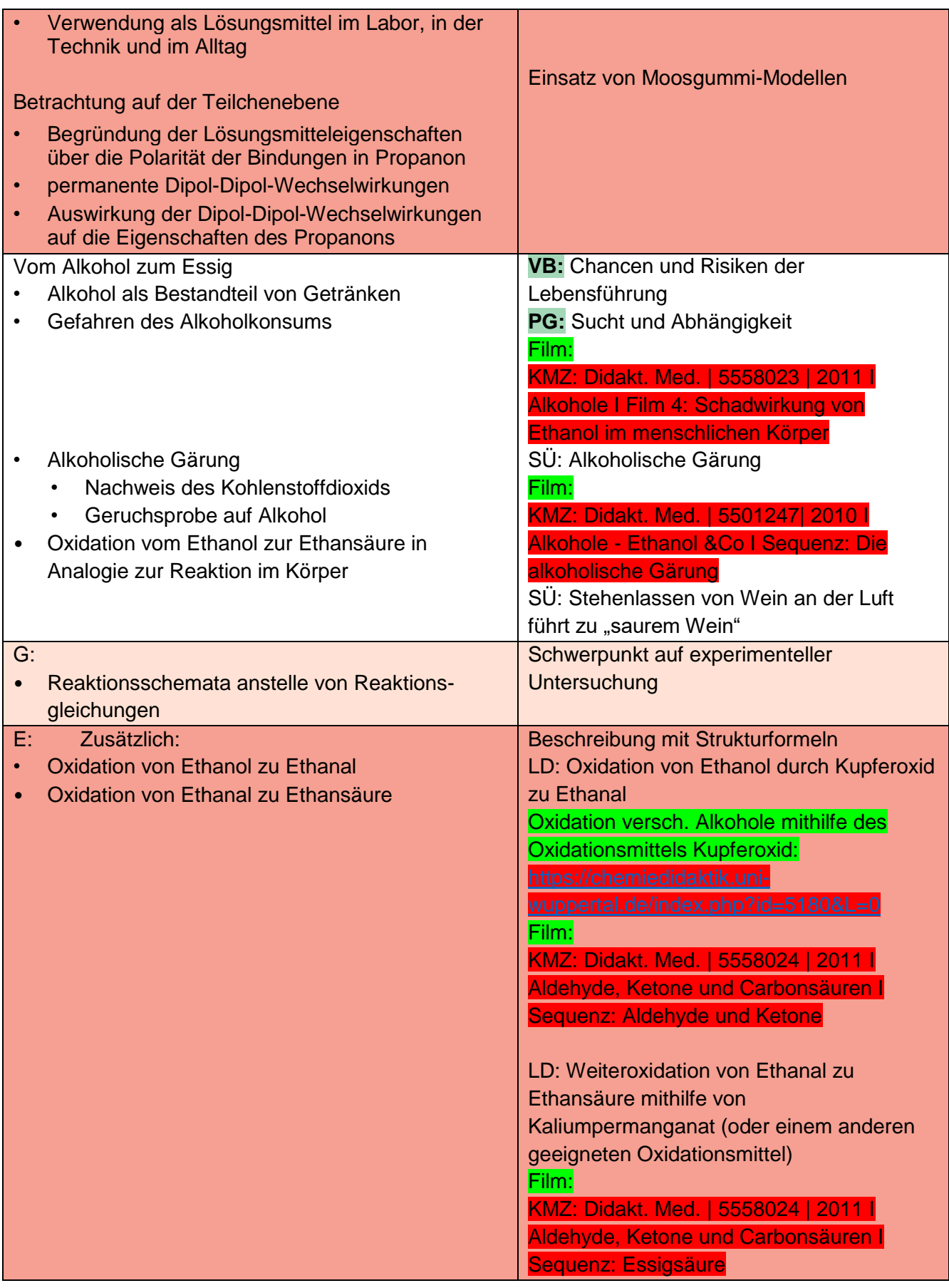

<span id="page-33-0"></span>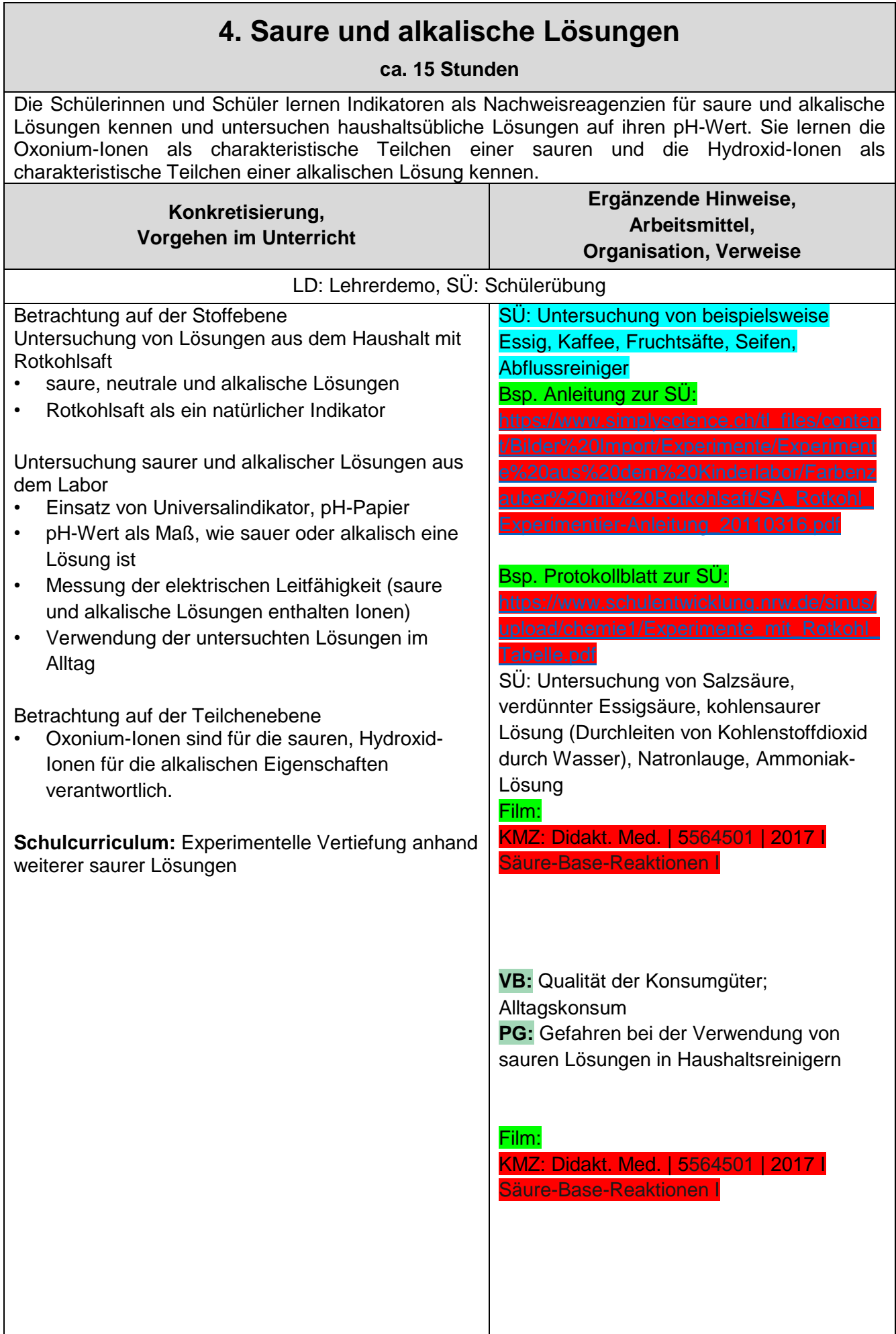

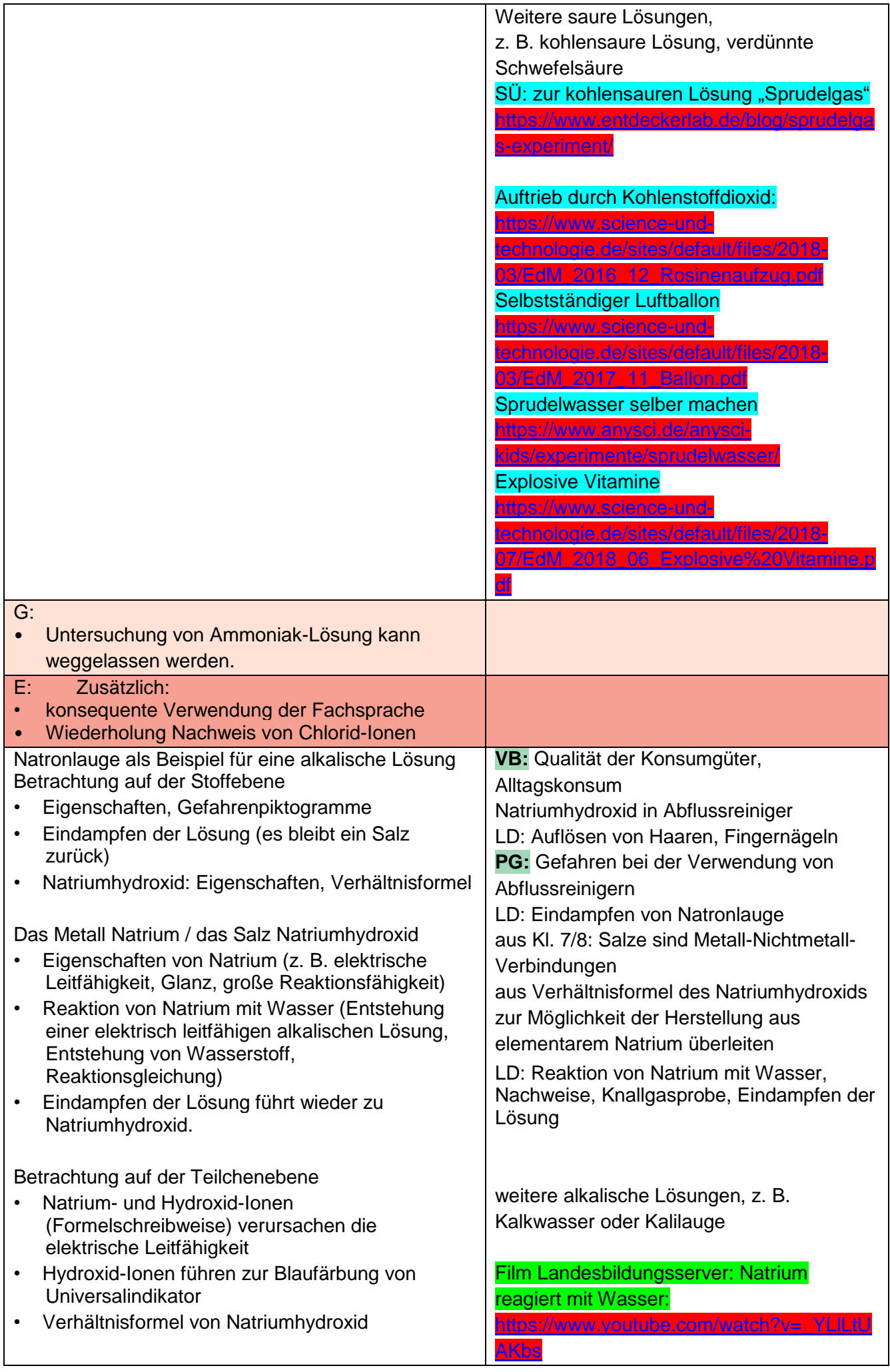

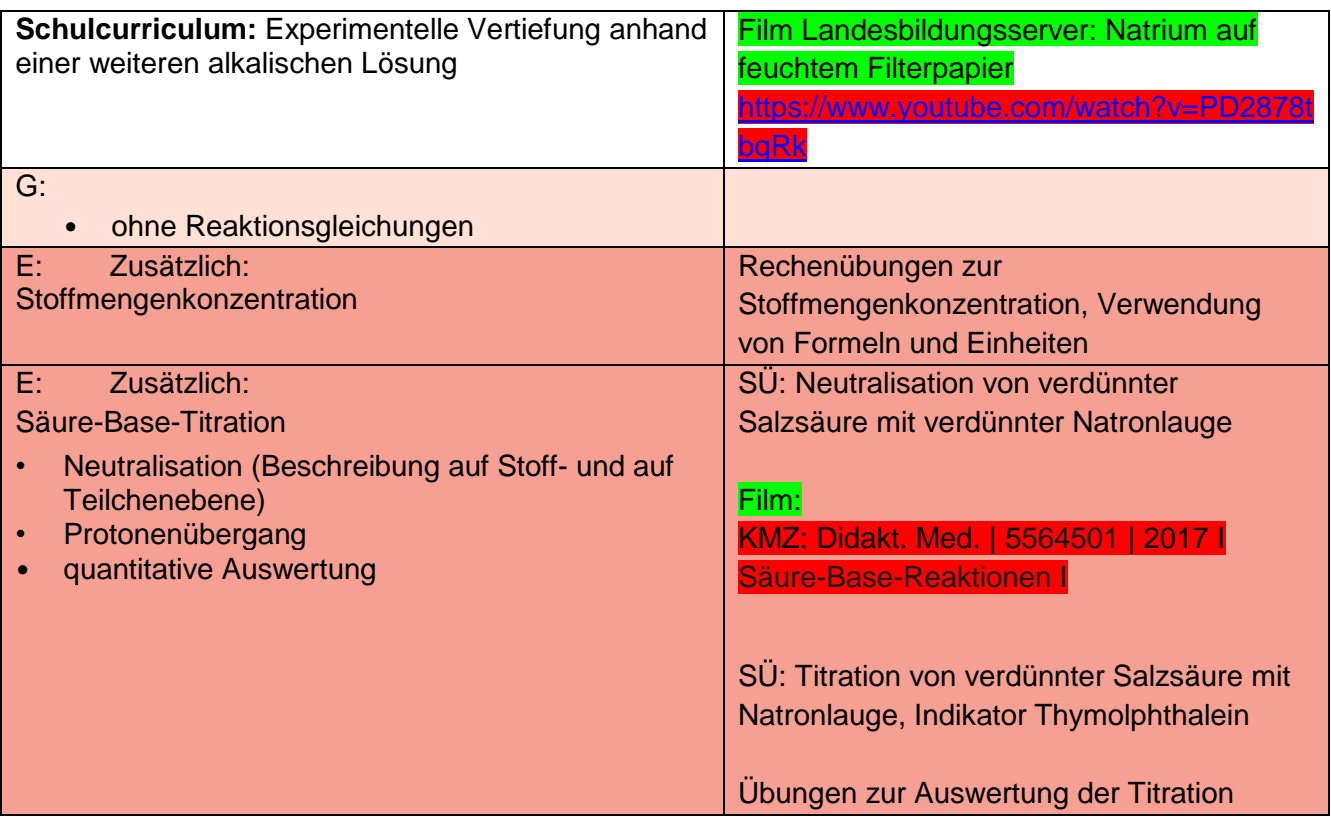

### **Hinweise zum Schulcurriculum Klasse 10**

**ca. 18 Stunden**

<span id="page-36-0"></span>Die Schülerinnen und Schüler festigen stetig ihre erworbenen Kompetenzen durch Üben und Vertiefen. Die Übungsphasen sind über das gesamte jeweilige Schuljahr sinnvoll verteilt, um eine Vernetzung und Verankerung der Kompetenzen zu ermöglichen. Die zur Verfügung stehende Zeit wird darüber hinaus zur Entwicklung von experimentellen Fähigkeiten und Fertigkeiten im Unterricht sowie zur Festigung von Fachthemen genutzt. Über die hier aufgeführten Möglichkeiten zur Übung und Vertiefung hinaus, muss der Fachlehrer, je nach Klassensituation, weitere Übungs- und Vertiefungsphasen situationsgerecht einplanen und durchführen.

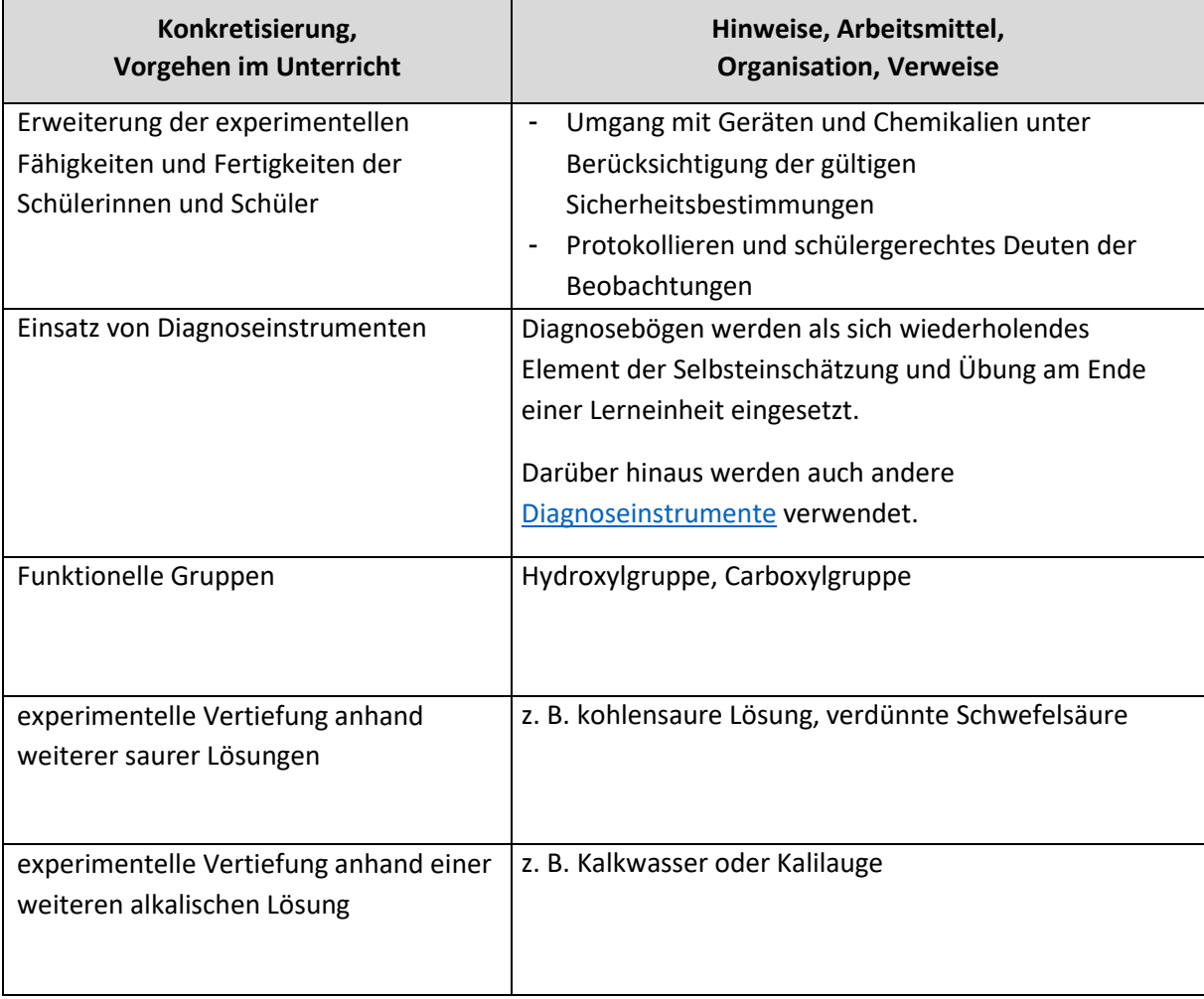